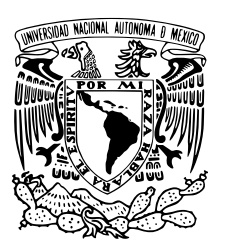

## UNIVERSIDAD NACIONAL AUTÓNOMA DE  $M \acute{\textsc{e}} \textsc{xi}$

## FACULTAD DE CIENCIAS

Análisis de la región nuclear de una muestra de galaxias del proyecto MaNGA

# T E S I S

## $\rm QUE$  PARA OBTENER EL TÍTULO DE:

Físico

PRESENTA:

Edgar Cortes Suárez

TUTOR

Dr. Héctor Manuel Hernández Toledo

Ciudad Universitaria, Cd. Mx., 2016

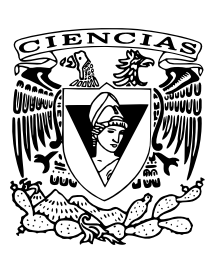

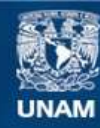

Universidad Nacional Autónoma de México

**UNAM – Dirección General de Bibliotecas Tesis Digitales Restricciones de uso**

#### **DERECHOS RESERVADOS © PROHIBIDA SU REPRODUCCIÓN TOTAL O PARCIAL**

Todo el material contenido en esta tesis esta protegido por la Ley Federal del Derecho de Autor (LFDA) de los Estados Unidos Mexicanos (México).

**Biblioteca Central** 

Dirección General de Bibliotecas de la UNAM

El uso de imágenes, fragmentos de videos, y demás material que sea objeto de protección de los derechos de autor, será exclusivamente para fines educativos e informativos y deberá citar la fuente donde la obtuvo mencionando el autor o autores. Cualquier uso distinto como el lucro, reproducción, edición o modificación, será perseguido y sancionado por el respectivo titular de los Derechos de Autor.

1.- Datos del Alumno Cortes Suárez Edgar 55 46 97 66 Universidad Nacional Autónoma de México Facultad de Ciencias Física 411032768

2.- Datos del Tutor Dr Héctor Manuel  $\operatorname{Hern\acute{a}}$ ndez Toledo

3.- Datos del Sinodal 1 Dra Mariana Cano Díaz

4.- Datos del Sinodal 2 Dr Sebastián Francisco  $\rm S\acute{a}nchez$ Sánchez

5.- Datos del Sinodal 3 Dr José de Jesús $% \left( \delta \right)$ González González

6.- Datos del Sinodal 4 Dr Darío  $N$ úñez Zúñiga

7.- Datos del Trabajo Escrito Análisis de la región nuclear de una muestra de galaxias del proyecto MaNGA 76 p 2016

# Resumen

En esta tesis se implementó un método para estimar las masas de los agujeros negros y de los bulbos de galaxias con n´ucleos activos que utiliza datos de espectroscopía de campo integral obtenidos por el catastro MaNGA (por sus siglas en ingles; Mapping Nearby Galaxies at Apache Point Observatory) que forma parte del proyecto internacional Sloan Digital Survey (fase IV) en el cual participa el Instituto de Astronomía de la (IA-UNAM).

Con ayuda de la base de datos STARLIGHT (Cid Fernandes 2007), se identificaron 27 galaxias Seyfert utilizando los diagramas de diagnóstico BPT, de una muestra de 1391 galaxias. Los espectros de estas 27 galaxias fueron revisados visualmente para indentificar la presencia de componente ancha en l´ıneas de recombinación del Hidrógeno. Con este segundo filtro, se identificó una lista de 7 posibles galaxias Seyfert tipo 1.9 (identificadas en la literatura como galaxias con Weak Nuclear Broad Emission Lines) que se trataron de verificar con la literatura reciente. Se utilizaron los subproductos de la paquetería de análisis para datos con espectroscopía integral de campo Pipe3D (Sánchez et al.) 2016) obtenidos de las galaxias del proyecto MaNGA y con éstos, se usó una estrategia para estimar las masas de los agujeros negros y de los bulbos. Como modelo de referencia, se utiliz´o el trabajo de Greene & Ho (2005) para estimar de manera indirecta la masa del agujero negro, que requería de conocer observables como la anchura al flujo medio de la l´ınea ancha y de su luminosidad. Estos parámetros se obtuvieron de realizar un ajuste gaussiano a la componente ancha de  $H\alpha$  con el programa "specfit" de IRAF (Doug 1986). Con la información espacialmente resuelta que proveen los datos IFU de MaNGA, se tomaron dos espectros: el del spaxel central (con mayor emisión) y el de una región cuya emisión es del tipo AGN (de acuerdo a los diagramas de diagnóstico BPT espacialmente resueltos para cada galaxia). En cuanto a la masa del bulbo, se llevó a cabo una descomposición paramétrica bidimensional de las imágenes ópticas (banda r SLOAN) de las galaxias seleccionadas para obtener los párametros estructurales de las componentes de Bulbo y Disco (Radio Efectivo, Radio de Escala, índice de Sérsic utilizando el programa GALFIT (Peng et al. 2002). Con los correspondientes parámetros del bulbo, se realizó una estimación de su masa utilizando los mapas espacialmente resueltos de masa estelar de MaNGA y utilizando una relación de la luz contenida dentro del Bulbo con el cociente masa-luminosidad. Finalmente, los resultados se compararon en un diagrama general de  $log(M_{BH})$  vs  $log(M_{\star \text{ bulbo}})$  donde también se incluyeron los resultados de la literatura como Sani et al. (2011) y Reines & Volonteri (2015).

En conclusión, los procedimientos implementados en esta tesis que usan datos espacialmente resueltos de MaNGA, permiten obtener resultados consistentes con los publicados en la literatura (Sani et al. 2011; Reines & Volonteri 2015). Una fracción de los casos analizados parecen caer en la region dominada por psedubulbos en el diagrama  $log(M_{BH})$  vs  $log(M_{\star~bulbo})$ . Sin embargo, aún queda pendiente en este trabajo (ver Trabajo a Futuro en el Capítulo 6) un análisis de propagación de errores más detallado para asignar barras de error representativas en los resultados.

Por el momento, no es posible realizar un estudio estadístico entre las propiedades de los agujeros negros (masa) y otras propiedades generales de su galaxia huesped (masa del bulbo, masa del disco, masa total). Aunque los resultados preliminares encontrados hasta ahora pudieran sugerir que los objetos estudiandos presentan una dispersi´on amplia en estos diagramas reflejando posiblemente su diversidad de propiedades físicas, se espera que con la observación de un mayor n´umero de galaxias en el proyecto MaNGA se pueda llevar a cabo un estudio con mayor significancia estadística sobre la naturaleza de estos objetos.

# ´ Indice general

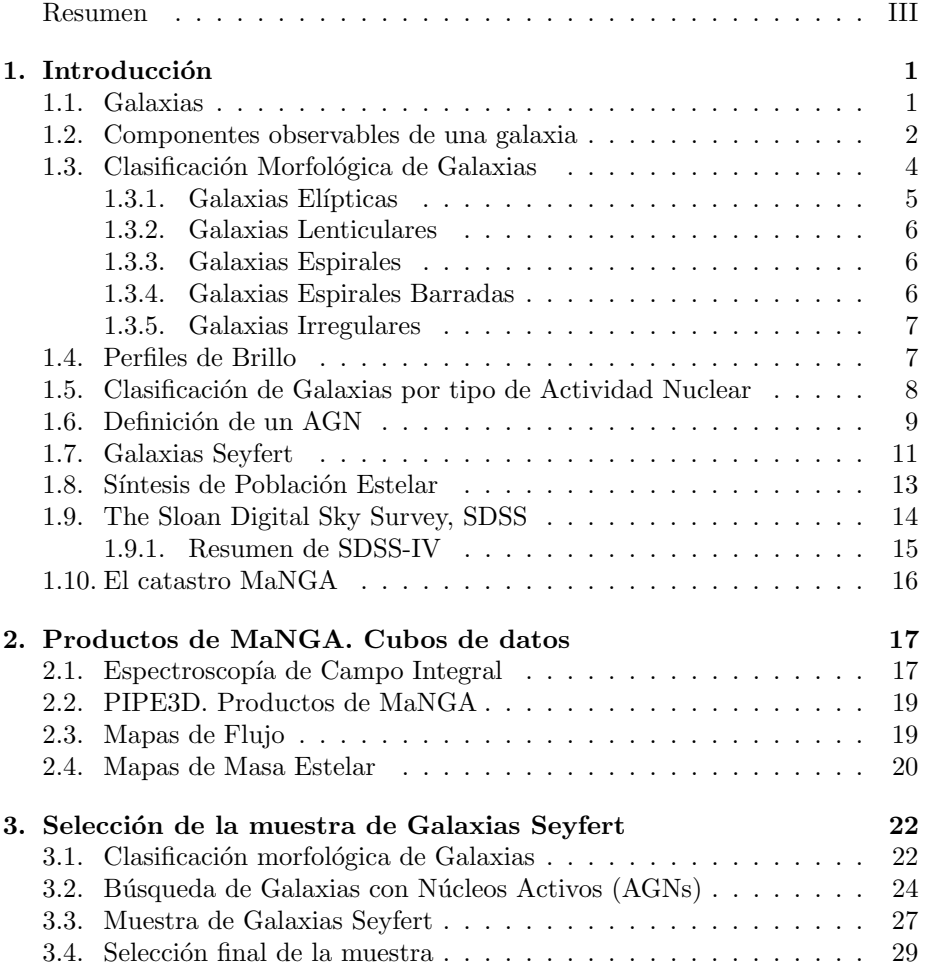

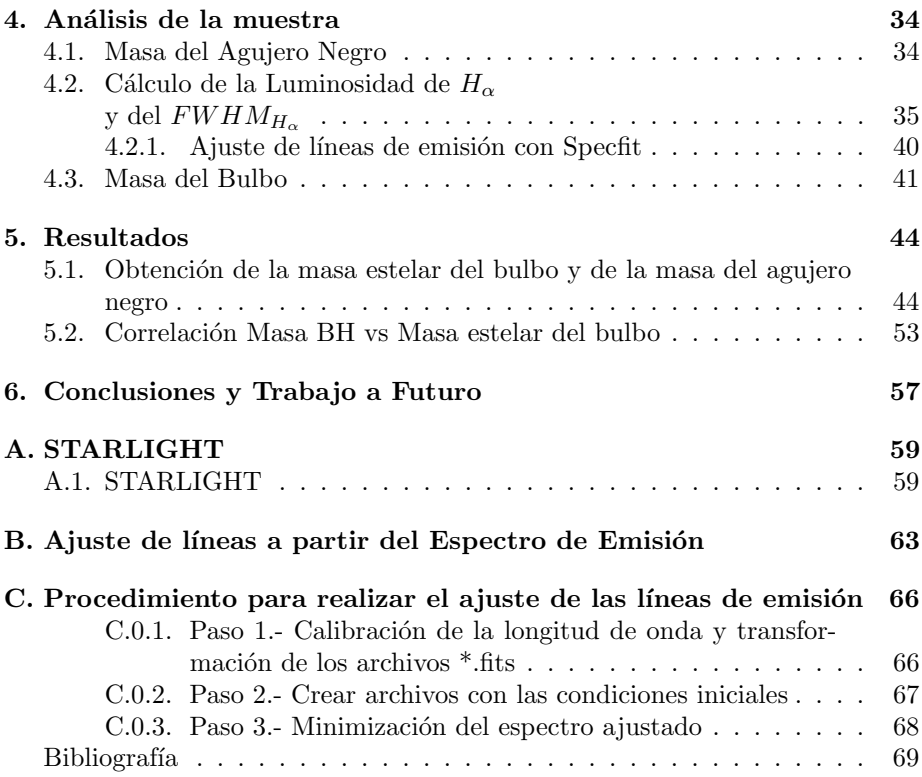

# Capítulo 1

# Introducción

### 1.1. Galaxias

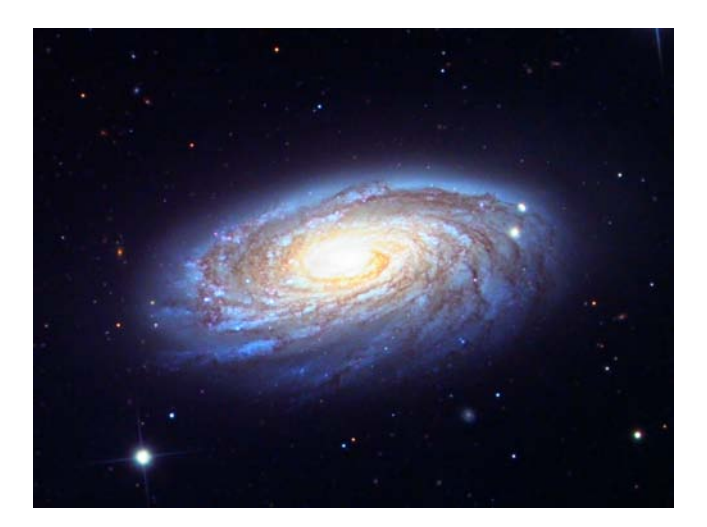

Figura 1.1: Galaxia Espiral Messier 88.

La mayoría de la materia detectable en el Universo existe en forma de galaxias. Aunque existen varias formas de definirla, se puede decir que una galaxia es una colección de estrellas, gas y polvo, ligadas gravitacionalmente. A diferencia de los cúmulos estelares, las galaxias se encuentran en centros de halos de materia obscura (e.g. Willman et al. 2011; Simon et al. 2011).

El estudio de las galaxias se ha enfocado en describir sus propiedades físicas y químicas, sus interacciones con el medio, sus procesos de formación y evolución, entre otros; con el propósito de poder comprender el origen de nuestra galaxia, e incluso del universo. Sin embargo no es una tarea fácil. La única información que disponemos de ellas es la radiación que emiten y los efectos de sus campos gravitacionales, adem´as de que al observarlas, solo tendremos acceso a una sola etapa de su vida ya que sus escalas de evolución son grandes. Como las galaxias se encuentran a diferentes distancias de nosotros y la velocidad de la luz es finita, mirar a trav´es de largas distancias en el Universo es equivalente a mirar en el pasado. Por ejemplo, la galaxia de Andrómeda se encuentra a 2 millones de a˜nos luz de nosotros por lo que al observarla, estaremos viendo a la galaxia como era hace 2 millones de años. De esta forma, los escenarios de formación y evolución de las galaxias se pueden formular estudiando una gran variedad de galaxias a difierentes distancias.

Las galaxias tienen un amplio intervalo de masas y tamaños. Tomando como referencia a la Vía Láctea, la cual posee alrededor de 300 mil millones de estrellas, existen otras galaxias conocidas como gigantes elípticas que tienen 10 veces más masa y hay otras, como las galaxias enanas, que poseen solo una centésima de la masa de la Vía Láctea.

Lo que se observa de una galaxia depende del intervalo del espectro electromagnético que es examinado. En el óptico, la radiación proviene principalmente de las estrellas, cúmulos de ellas y regiones de Hidrógeno Ionizado (H II). En el infrarrojo, la radiación se debe a polvo caliente, hidrógeno molecular e incluso a luz estelar diluida. En el Ultravioleta, parte del espectro se debe a estrellas jóvenes calientes y a gas cuyas líneas de emisión se dan en este intervalo. La emisión en el intervalo de los Rayos-X y Rayos Gamma se debe a procesos energéticos no térmicos asociados con regiones del medio interestelar violentamente perturbadas, como la acreción de material en agujeros negros; o a procesos térmicos como los remanentes de supernova y otras regiones calientes.

Los movimientos del gas y las estrellas dentro de las galaxias proveen información indirecta de halos de materia obscura, de composición desconocida pero que debe componer la mayor parte de la masa total de una galaxia (Mathewson et al. 1996; Persic et al. 1996) [1].

#### 1.2. Componentes observables de una galaxia

De acuerdo a Elmegreen (1997), las galaxias espirales poseen las siguientes componentes estructurales: Bulbo, Disco y Halo. Todos ellos poseen una composición y dinámica diferentes, y su tamaño depende del tipo de galaxia.

El bulbo es una estructura tridimensional que sobresale del disco de una galaxia en la dirección z, por tanto, es más fácil de identificar en galaxias de canto. Esta estructura es observada en la mayoría de las galaxias masivas (Kautsch et al. 2006). Se tienen dos categorías: los pseudobulbos y los bulbos clásicos. De forma resumida, los *bulbos clásicos* exhiben propiedades que recuerdan a las

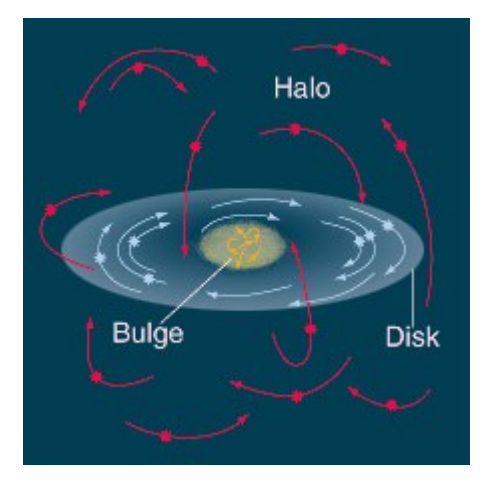

Figura 1.2: Esta imagen muestra las 3 componentes observables de una galaxia espiral (Bulbo, Disco y Halo) y el tipo de dinámica que muestran las estrellas en ellas.

galaxias elípticas como las estrellas que la componen (de población II), baja tasa de formación estelar por la baja cantidad de polvo que poseen y una cinemática dominada por movimientos aleatorios. En cambio los pseudobulbos poseen una dinámica similar a la de un disco así como estrellas de población I y una mayor tasa de formación estelar (Kormendy & Kennicutt, 2004). Éstos últimos pueden incluso mostrar otro tipo de estructuras internas como anillos. La mayoría de los bulbos son el hogar de un agujero negro supermasivo y ambos están intrínsecamente ligados (Ferrarese, 2000). En las galaxias lenticulares, los bulbos son más prominentes, el disco se le conoce como *lente* y es más grueso sin embargo no muestra brazos espirales. Las galaxias elípticas no muestran un disco pero se asemejan a un bulbo gigante debido a que comparten la misma dinámica. [2]

El disco se caracteriza por ser una componente plana de una galaxia. Está en equilibrio rotacional y en él se distribuyen un conjunto de diversas poblaciones estelares. Una importante fracción de la materia bariónica y del momento angular de las galaxias de disco se encuentra en esta componente. La mayor parte de la actividad evolutiva de estas galaxias, como la formación de estrellas, brazos espirales, barras, anillos y demás formas productos de la evolución secular; toman lugar en los discos (Kormendy, 2007). La formación y evolución de discos galácticos es importante para entender cómo se forman y evolucionan las galaxias, y la causa de la variedad con la que se muestran (van der Kruit & Freeman, 2011). El tema desarrollado con el mapeo extensivo de los campos de velocidad de las galaxias de disco (en el ´optico y en H I), condujo al descubrimiento de curvas de rotación planas y la existencia de materia oscura (Faber & Gallagher 1979, Roberts 2008).

Din´amicamente, un disco se diferencia de un bulbo ya que el momento an-

gular en ésta región es baja y la dispersión en la dirección  $z$  es mayor cuando en el disco se tiene un valor de momento angular grande y baja dispersión (ver figura  $1.4<sup>1</sup>$ ). Esta segregación de componentes por diferencias en la dinámica es consistente con una descomposición fotométrica bulbo/disco (Kormendy 1977b).

Debido a que las galaxias tienen una gran variedad de formas aparentes, existen varios esquemas para clasificarlas. En esta tesis se utilizó la clasificación morfológica propuesta por Hubble (1926) y tambien una clasificación que depende del grado de actividad en la región nuclear.

### 1.3. Clasificación Morfológica de Galaxias

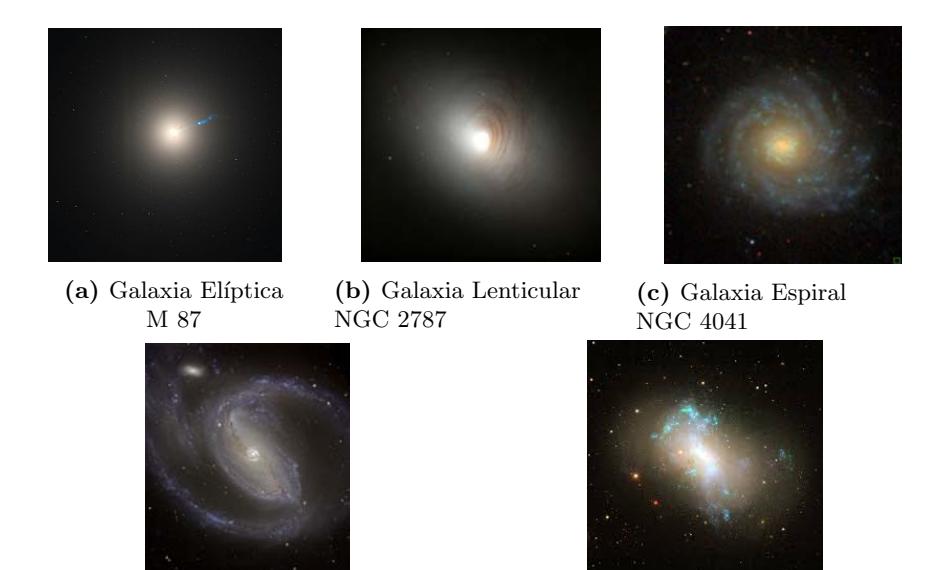

(d) Galaxia Barrada NGC 1097

(e) Galaxia Irregular NGC 4449

Figura 1.3: Ejemplos de galaxias de acuerdo a las características morfológicas del diagrama de Hubble. Fueron obtenidas por la NASA y SDSS DR12. Los nombres provienen de los cat´alogos "Messier"(Messier, 1798) y el "New General Catalog"(Dreyer, J. L. E. (1888).

Hubble (1926) fue el primero en clasificar las galaxias de acuerdo a su morfología en el intervalo óptico. Propuso un diagrama con forma de diapasón, donde la clasificación va desde los objetos con estructura elíptica hasta a aquellos con brazos espirales extensos. Esta clasificación es conocida como esquema o clasificación de Hubble, y de ella se derivan 3 grandes grupos: Galaxias Elípticas,

<sup>1</sup>La imagen se obtuvo de

http://staff.on.br/jlkm/astron2e/AT MEDIA/CH23/CHAP23AT.HTM

Galaxias Espirales y Galaxias Espirales con Barra (ver Figura 1.3). Este sistema de clasificación ha demostrado tener correlaciones con: el cociente  $\frac{bulbo}{disco}$ <sup>2</sup>, Contenido de Gas, Taza de formación estelar, Colores Integrados, etc. (Roberts  $\&$ Haynes 1994, Blanton & Moustakas 2009)

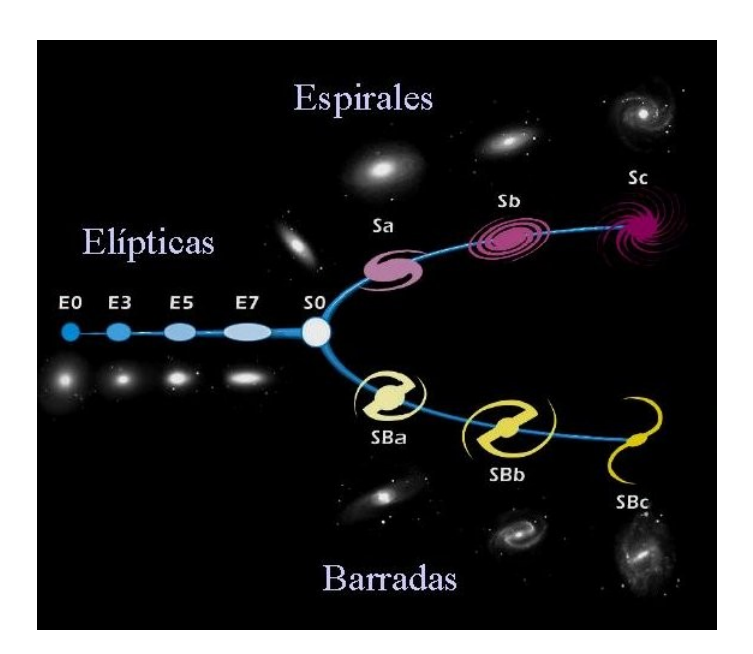

Figura 1.4: Diagrama de diapasón de Hubble (The Hubble Tuning Fork) donde se observan los tres grandes grupos de galaxias así como una subdivisón de cada uno de ellos. Figura obtenida de SDSS DR7.

Al día de hoy, la forma de las galaxias se puede agrupar en: Elípticas, Lenticulares, Espirales e Irregulares. A partir de estos grupos se tienen otras subclasificaciones de acuerdo a elementos observables en las galaxias: barras, anillos, interacciones, filamentos, elongaciones, etc (de Vaucouleurs 1959; Buta et al. 2015).

#### 1.3.1. Galaxias Elípticas

Son aquellas galaxias que proyectadas en el cielo, su imagen se asemeja a una esfera o a una elipse. Se subdividen en 8 categorías dependiendo de su elongación:  $E0-E7$  siendo "0" para las galaxias más esféricas y "7" para las más elongadas, según el cociente de semiejes. Suelen ser rojas pues casi todas las estrellas que las componen son viejas y de población  $II^3$ . La cinemática de

 $2$ Ver sección 1.3

 $3$ Estrellas que han alcanzado la etapa final de su evolución. Poseen bajas metalicidades. Son estrellas rojas.

las estrellas se rige por movimientos aleatorios (Djorgovski & Davis 1987). En general, no poseen señales de materia interestelar (polvo o gas). Típicamente, sus masas van de los  $10^6 - 10^{13} M_{\odot}$  y los tamaños de 2 − 100 Kpc aunque las galaxias elípticas cD (en los centros de cúmulos de galaxias) pueden ser incluso mucho más grandes.

#### 1.3.2. Galaxias Lenticulares

En el esquema de Hubble, las galaxias Lenticulares son un punto intermedio entre las galaxias elípticas y las galaxias espirales debido a que poseen características de ambos tipos. Poseen bulbos enormes con forma de lente. Tienen un disco delgado y en ocasiones evidencia de materia interestelar pero sin componentes de gran tamaño como brazos espirales y regiones de formación estelar (Spitzer & Baade 1951). Las estrellas que las componen son relativamente viejas y de baja masa y la cantidad de gas es pequeña por lo que la formación estelar es muy pobre (Larson, Tinsley & Caldwell 1980). Kormendy (1984a b) encontr´o que las galaxias lenticulares difieren de las galaxias espirales en que sus discos son tan calientes como para formar estructuras de escala pequeña. La cinem´atica de las galaxias lenticulares sugiere que sus discos han estado presentes desde grandes escalas de tiempo y la evidencia de su relativamente reciente formación estelar indica que su historia es más complicada de lo que se cree (van der Kruit & Freeman 2011).

#### 1.3.3. Galaxias Espirales

Tienen un disco delgado donde se observan patrones de luz concentrado conocidos como brazos espirales (Toomre 1977,1981; Barnes 1988). Las estrellas que las componen son tanto de estrellas jóvenes (población I), como estrellas viejas (población II). La región central esta definida por un bulbo que se asemeja a una galaxia elíptica. Las estrellas que lo componen son de población II. Poseen un halo estelar que rodea a la galaxia donde se pueden encontrar cúmulos globulares y otras estrellas orbitando alrededor de la misma. As´ı mismo, la curva de rotación de estas galaxias sugiere la existencia de un halo de materia obscura. Hay dos secuencias para las espirales: las espirales no barradas y las barradas. Las masas de las galaxias espirales van típicamente de los  $10^9 - 10^{12}$  M<sub>o</sub> y los tamaños típicos de 25 – 80 Kpc.

#### 1.3.4. Galaxias Espirales Barradas

Como su nombre lo dice, poseen una barra que por lo general son el resultado de ondas de densidad rotantes que cambian la forma de las órbitas de las estrellas internas.

Sheth et al. (2008) encontraron que en el Universo local, cerca del 65 % de galaxias espirales luminosas son barradas<sup>4</sup>. Esta fracción es función del corrim-

 $4$ En el campo de COSMOS (por sus siglas en inglés Cosmic Evolution Survey, Scoville

iento al rojo, cayendo un 20% a  $z \approx 0.8$ , y del tipo morfológico. Se sabe que a 3.6µm, el 55 % de las galaxias S0/a Sc y el 81 % de las galaxias Scd-Sm tienen barra (Buta et al. 2015). Las barras son más prominentes y extendidas cuando son observadas en el cercano infrarrojo que observándolas en el óptico (van der Kruit & Freeman 2011).

Las barras estelares son conocidas por jugar un rol en la evolución secular de las galaxias de disco. Distribuyen el momento angular (Weinberg 1985; Athanassoula & Misiriotis 2002), y el material estelar en las galaxias (Hohl 1971; Athanassoula & Misiriotis 2002; Minchev et al. 2011). Las barras ejercen torcas que conducen gas hacía la región nuclear de las galaxias (Shlosman et al. 1989; Athanassoula 1992a; Wada & Habe 1992). También se cree que contribuyen en la formación de ondas de densidad espiral (Toomre, 1969) y de anillos estelares (Buta, 1986).

#### 1.3.5. Galaxias Irregulares

Las galaxias Irregulares no poseen una forma definida como las Espirales o Elípticas. Éstas son ricas en gas y por tanto, son hogar de muchas estrellas de población I. Algunas poseen mucho polvo. Suelen ser de un tamanõ considerablemente menor a las otras, sin embargo, se creen que son las más abundantes en el universo local (Conselice, Gallagher, & Wyse 2001, 2002, 2003a). Dentro de las irregulares se encuentran las blue compact galaxies, galaxias cuya luz proviene de una región conformada por estrellas recién formadas.

#### 1.4. Perfiles de Brillo

Los perfiles de brillo son funciones matemáticas que describen la variación del brillo superficial, I, de una galaxia con respecto a la distancia, R, desde el centro de la misma.

La distribución radial del brillo superficial en discos de galaxias face on (de frente) o moderadamente inclinadas, puede ser aproximada por una exponencial:  $I(R)$  exp( $-R/h$ ), donde  $R_d$ <sup>5</sup> es el radio de escala del disco (Freeman 1970). Este último parámetro así como el brillo superficial central,  $\mu_0$ , pueden ser determinados al realizar una separación de componentes ( $bulbo/disco$ ) (Kormendy, 1977). Por su lado, los bulbos y galaxias elípticas se ajustan mejor a una función del tipo  $I(R)$  $exp(-R^{1/4})$ , la cual se conoce como el perfil de Vaucouleurs (1948). Sin embargo, no todas las galaxias tienen estos dos perfiles de brillo. El perfil de Sérsic (1963) nace como una generalización del perfil de

et al. 2007) que es un catastro con imágenes cuyo espectro va de los rayos X al Radio en longitud de onda y cubre un amplio intervalo de corrimiento al rojo.

 $^5{\rm Se}$  define como el radio en el que el brillo de la galaxia ha caído por un factor de  $e$  ( $\approx$ 2,71828) desde el centro.

Vaucouleurs que describe no solo la variación en galaxias elípticas, sino también lo hace para diversos tipos de galaxias:

$$
l(R) = I_0 exp(-(R/\alpha)^{1/n})
$$
\n(1.1)

Donde  $I_0$  es el brillo superficial en el centro de la galaxia y n es el llamado índice de Sérsic cuyo valor controla la curvatura del perfil.

Se ha demostrado que el índice de Sérsic se ajusta bien dentro del intervalo  $1/2 < n < 10$  con dos casos notables: para  $n=4$  se obtiene el perfil de Vaucouleurs y para  $n=1$  se obtiene una distribución de brillo exponencial, el cual, describe la distribución de brillo en discos de galaxias espirales.

## 1.5. Clasificación de Galaxias por tipo de Actividad Nuclear

Esta clasificación considera el nivel de actividad de una galaxia la cual entenderemos como la gran emisión de energía relacionada a fuentes térmicas (formación estelar) y no térmicas (como la emisión sincrotrón). De esta forma, se tienen dos grupos: galaxias pasivas y galaxias activas.

Una *galaxia pasiva* es aquella cuyo espectro electromagnético es similar al de un conjunto de poblaciones estelares, es decir, la energía que emite es el resultado de la suma de la emisión de todas las estrellas que la componen, así como de gas, polvo y todo aquello que se encuentre en el medio interestelar de la galaxia. Por lo general, el espectro es de absorción aunque puede tener líneas de emisión derivadas de la formación estelar en las regiones de hidrógeno ionizado. Este espectro va de la región del ultravioleta al infrarrojo cercano (Walcher, 2010) y su tasa de formación estelar es de 1 − 3  $M_{\odot}/a\tilde{n}$ o (Solomon & Sage, 1988) como en el caso de la V´ıa L´actea (Robitaille & Whitney, 2010).

Por otra parte, una *galaxia activa* posee un espectro electromagnético que se extiende m´as all´a de el ultravioleta y el infrarrojo cercano: va de los rayos gamma duros hasta la región del radio. La emisión en estas regiones no se puede explicar solamente con un conjunto de poblaciones estelares, sino que a su vez, se necesitan de fuentes, algunas no térmicas, para ser explicadas. Se tienen tres subtipos de galaxias activas: los Starburst, los LINERS y las galaxias de núcleos activos. Los primeros son galaxias cuya tasa de formación estelar es de 10 − 100  $M_{\odot}$ /año (Heckman, 2000) generando líneas de emisión en la serie de Balmer del Hidrógeno a lo largo de toda la galaxia. Los LINERs (Región de Líneas de Emisión de Baja Ionización Nuclear) son galaxias de líneas de emisión delgadas que se destacan por emisiones de líneas prohibidas de átomos neutros y de ionización débil como el oxígeno neutro. La fuente de emisión proviene de la región central. Las galaxias de núcleos activos se describirán en la siguiente sección.

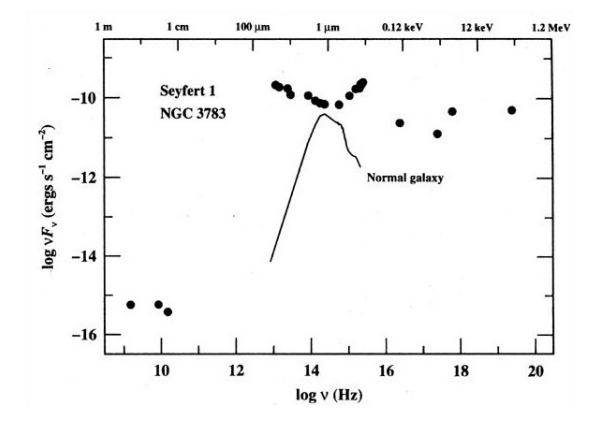

Figura 1.5: Comparación entre una galaxia normal y una galaxia activa. La distribución espectral de energía (SED, por sus siglas en inglés) de la galaxia activa Seyfert 1 NGC 3783 (Alloin et al. 1995) va del radio a los rayos gamma, mientras que la SED de una galaxia normal (tipo Sbc) se limita a una pequeña región alrededor del óptico. Éste último espectro fue modelado por Elvis et al. (1994).

#### 1.6. Definición de un AGN

De manera general, una *galaxia con núcleo activo* (AGN, de ahora en adelante, por sus siglas en inglés Active Galactic Nucleus) es un tipo de galaxia activa cuya fuente de emisión se encuentra en el núcleo de la galaxia. Cumple con las siguientes características observables (Brecher et al. 1977):

- 1. La región de emisión tiene alta luminosidad. Comprende valores de entre  $10^{38}$  a  $10^{47} \frac{erg}{s}$ .
- 2. Variabilidad en todos los intervalos espectrales, en todas las escalas de tiempo y con un intervalo muy grande de amplitudes. De esto, se deduce que:
- 3. La región donde se genera la emisión es compacta (comparándolo con el Sistema Solar, su tamaño es menor) y tiene un núcleo óptico brillante.
- 4. Tiene una emisión no-térmica con excesos en las regiones espectrales correspondientes al radio, infrarrojo, ultravioleta, rayos X y, en ocasiones, en rayos gamma. Sin embargo, los procesos térmicos juegan un papel importante en la emisión de estos objetos, pues es a éstos que se atribuye la emisión conocida como "joroba azul" y que es observada en el ultravioleta y el óptico.
- 5. Posee líneas de emisión muy anchas, del orden de varias centenas a miles de km/s.

Las anteriores características pueden explicarse usando las siguientes componentes observables constitutivas de un AGN:

- (a) Una fuente central de continuo y que suele representarse por una ley de potencias, con excesos identificados con emisión térmica (Black Hole, Figura 6).
- (b) Una región de emisión de líneas anchas (BLR, del inglés Broad Line Region), que se identifica con una región de gas denso con velocidades altas, situada entre 0.1 y 1 pc de la fuente central (Accretion Disk, Figura 6).
- $(c)$  Una región de emisión de líneas delgadas (NLR, del inglés Narrow Line Region), que se identifica con una región de gas de baja densidad y con velocidades menores a las presentes en la BLR, situada entre 10 y 100 pc de la fuente central (Acretion Disk, Figura 6).
- (d) Emisión no térmica que, en los objetos radio-emisores se encuentra asociada a un plasma que usualmente presenta una esructura característica de lóbulo doble a distancias de kpc o Mpc de la fuente central. Frecuentemente se observa también una fuente compacta de radio en el núcleo a escalas de pc (Radio Jet, Figura 6).

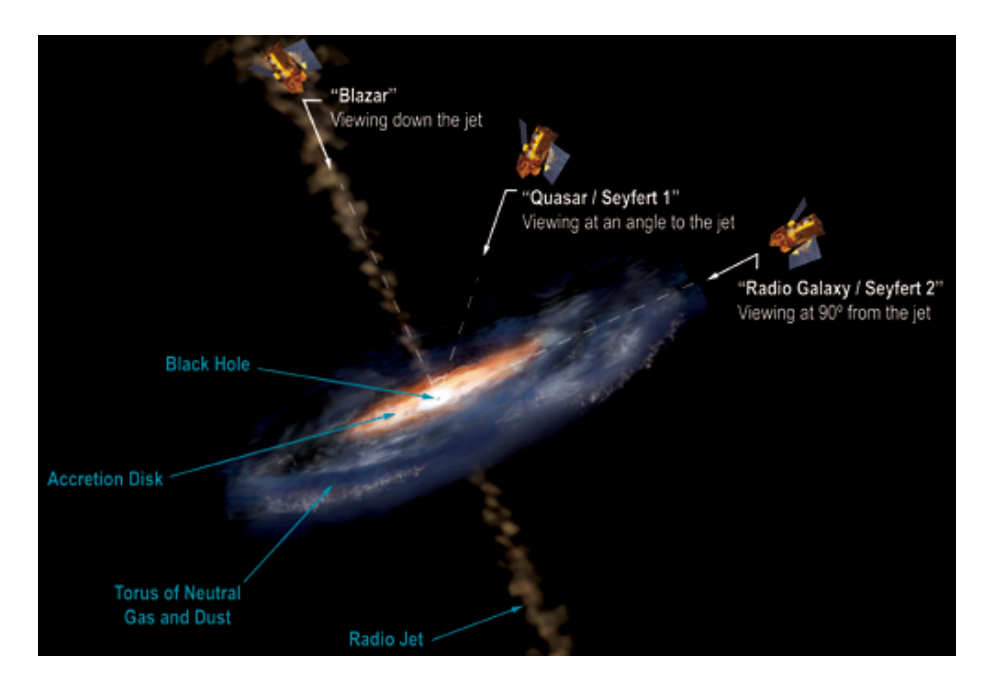

Figura 1.6: La imagen muestra las diferentes componentes de un AGN y como nuestro ángulo de visión determina el tipo de AGN que estamos viendo. Cíedito de la imagen: Aurore Simonnet, Universidad Estatal de Sonoma.

Los primeros objetos descubiertos con estas propiedades, fueron los cuasares u objetos cuasi-estelares. Fue en 1963, cuando se tenía noticia de fuentes de radio con apariencia estelar en el óptico, pero con líneas de emisión que no se identificaban con elementos conocidos. Schmidt et al. (1963) identificó cuatro líneas de emisión de 3C 273 al asignar un corrimiento al rojo inusual de  $\approx 16\%$ . Un valor tan alto (para esa época) indicaba que la fuente se encontraba a distancias cosmológicas, así como con una luminosidad extremadamente alta<sup>6</sup>. Toda esta energía debería generarse en una región espacial tan pequeña como para no ser resuelta por observación directa. Este descubrimiento ocurrió cuando ya se comprendía la naturaleza de la emisión de las estrellas, por lo cual se entendió que se trataba de un tipo no-conocido de fuente de energía.

A lo largo de cuatro décadas de investigación, se han descubierto diferentes fuentes cuya emisión es similar a la de un cuasar. Se tienen a las galaxias Seyfert que contienen un n´ucleo compacto tipo cuasar. Otros tipos son: las Radio Galaxias, los Blazares, los objetos BL LAC y los QSOs. En conjunto, se estima que el 10 % de las galaxias tienen un núcleo activo, y de ese porcentaje solo el 1 % son objetos radio emisores (Kaufmann 2003; Ho et al. 1997, 2008). Es posible que algún subtipo de AGN no posea alguna de las características observables<sup>7</sup>, sin embargo, siempre se satisfacen los puntos 1 y 3.

De lo anterior, la clasificación en subtipos de los AGN busca caracterizar las condiciones físicas de estos objetos (Lawrence 1987), más que su apariencia observable. Una de las m´as utilizadas divide a los AGN en dos grandes grupos, en base a su emisión en radio: *radio fuertes y radio callados*. (Urry y Padovani 1995).

De manera alternativa, se suele separar a los AGN en grupos, dependiendo del ancho de sus líneas de emisión. Así, un AGN cuyo espectro muestra líneas anchas y delgadas se clasifica como AGN tipo I, mientras que uno que solamente muestra l´ıneas delgadas es un AGN de tipo II (Lawrence, 1987). Las anchuras de las l´ıneas delgadas corresponden a velocidades menores a 1000 km/s, mientras que las líneas anchas corresponden a velocidades que pueden llegar hasta los  $10000 \ \mathrm{km/s}$  (Antonucci, 1993). De la combinación de estas dos clasificaciones, los AGNs se subdividen tal y como se ve en la Figura 1.7.

#### 1.7. Galaxias Seyfert

Como se mencionó en la sección anterior, se tienen una diversidad de galaxias con núcleos activos. En esta tesis se trabajó únicamente con galaxias tipo Seyfert.

 $^6$ Los resultados de Schmidt implicaban luminosidades aproximadas a los  $10^{46} \frac{erg}{s}.$  Si la luminosidad del Sol tiene una luminosidad de 4 ∗ 10<sup>33 erg</sup>, entonces la fuente equivale a  $2.6 * 10^{12}$   $L_{\odot}$ .

 $7$ Un ejemplo, los objetos BL Lac, los cuales, sólo muestran un intenso continuo (Fiorucci, Ciprini y Tosti 2004).

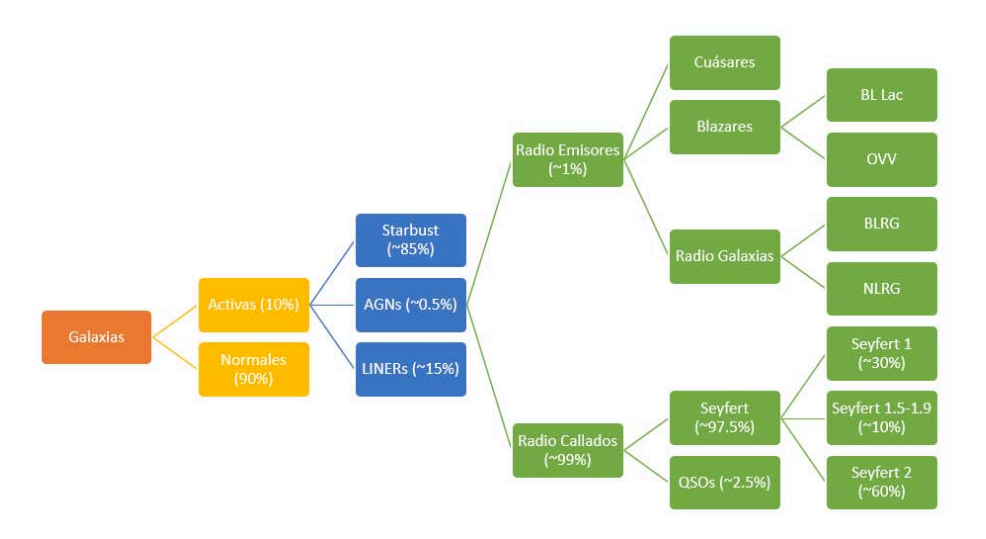

Figura 1.7: Diagrama de todos los subtipos de Galaxias con Núcleos Activos. La clasificación se basa en la emisión en radio y si poseen líneas anchas o líneas delgadas. En algunos recuadros se tiene el porcentaje estimado de dichos tipos de galaxias.

Reciben este nombre por Carl K. Seyfert quién, en 1943, publicó un artículo donde establece que una muy pequeña fracción de galaxias poseen núcleos que muestran un espectro con diversas líneas de emisión de alta ionización.  $E1$  notó que estos núcleos son muy luminosos y que las líneas de emisión eran más anchas que las líneas de absorción de galaxias inactivas. Estas propiedades, líneas de emisión anchas procedentes de un núcleo pequeño, brillante (con apariencia "semiestelar") y que cubren un amplio intervalo de ionización, es lo que define a una galaxia Seyfert. Son las galaxias con núcleo activo más comunes pero muy raras comparadas con las galaxias de n´ucleo inactivo (pasivas) [3].

Las principales diferencias con el resto de los subtipos de AGNs son:

- 1. Las galaxias Seyfert son del tipo Radio Callados y pueden identificarse con su espectro en el óptico.
- 2. Típicamente, el corrimiento al rojo de estas galaxias suele ser pequeño comparado con el corrimiento al rojo de los  $\text{QSOs}$  o los  $\text{Cuásares}^8$ .
- 3. Son menos luminosas que los QSOs (también Radio Callados) y los Cuásares (Radio Emisores) pero no tanto como las Radio Galaxias (Radio Emisores).

Tienen un sistema de clasificación propio que depende de la anchura de las líneas de emisión de estos objetos. Las galaxias  $Seyfert$  tipo 1 son aquell-as cuyas líneas de emisión como las líneas de recombinación del Hidrógeno (H $\alpha$ ,

 ${}^{8}$ El Cuásar más lejano se encuentra a $z = 7,085$  (Mortlock et al. 2011)

Hβ), He I, y He II tienen una anchura que corresponde a un FWHM del orden de  $1 - 5 \times 10^3$  km/seg mientras que las líneas prohibidas<sup>9</sup> como [O III] λλ4959, 5007, [N II] λλ6548, 6583 y [S II] λλ6716, 6731 con anchuras típicas del orden de  $5 \times 10^2$  km/seq.

Las galaxias Seyfert tipo 2 tienen tanto líneas permitidas como prohibidas con aproximadamente el mismo FWHM, típicamente de 500  $km/secq$ , similar a los FWHMs de las l´ıneas prohibidas de Seyferts tipo 1.

Así mismo, esta clasificación se subdivide. Algunas galaxias Seyfert tienen perfiles de las líneas de recombinación del Hidrógeno que solo pueden ser descritas como compuestas, consistiendo en una superposición de una componente delgada (como una Seyfert tipo 2) sobre una componente ancha (como una Seyfert tipo 1). En la naturaleza, existen una gran variedad de fuerzas en ambas componentes: desde aquellas en donde la componente ancha es muy fuerte, pasando por casos intermedios, hasta aquellas donde se tienen componentes delgadas bastante fuertes. Las galaxias Seyfert con perfiles intermedios en las líneas de recombinación del Hidrógeno, donde se pueden reconocer fácilmente tanto la componente delgada como la componente ancha, son clasificadas como Seyfert 1.5. Aquellas galaxias con componentes delgadas fuertes y componentes anchas muy débiles pero aún visibles (H $\alpha$  y H $\beta$ ), son conocidas como Seyfert 1.8. Si la componente ancha de H $\beta$  no es visible pero sí la de H $\alpha$ , se estará hablando de una Seyfert 1.9 [3].

#### 1.8. Síntesis de Población Estelar

El estudio de las galaxias se realiza a través de la luz que recibimos de ellas. La distribución de energía espectral integrada (SEDs por sus siglas en inglés) es la principal fuente de información de las galaxias pues todos los diferentes procesos f´ısicos que ocurren en ella dejan su propia huella en el espectro global, cada uno dominando en diferentes longitudes de onda. Por ejemplo, todas las estrellas emiten en el continuo, sin embargo, las más jóvenes tienen su pico de emisión en el ultravioleta mientras que las más viejas en el rojo. El polvo tiene su pico de emisión en el infrarrojo mientras que el hidrógeno neutro emite en la línea de 21 cm. El análisis detallado de la SED de una galaxia debería, en principio, permitirnos comprender las propiedades de esa galaxia. Es por eso que el correcto modelado de la SED es importante para conocer una o más propiedades de manera simult´anea (Walcher, 2010).

Ahora, todas las galaxias emiten a lo largo del espectro electromagnético. Excluyendo a los AGNs, la emisión que va del ultravioleta al infrarrojo se debe principalmente a la luz estelar, que puede ser directa o reprocesada por la pre-

 $9$ Las líneas prohibidas corresponden a transiciones radiativas, entre los niveles excitados de iones y su estado base, que no se dan por dipolos eléctricos (de acuerdo a las reglas de selección de la mecánica cuántica) pero que pueden darse por dipolos magnéticos  $y/o$ transiciones de cuadrupolos eléctricos.

sencia de gas y polvo el medio interestelar. Entonces, en este intervalo se tiene mucha información sobre las estrellas de una galaxia, el cociente entre la masa estelar/luminosidad, la masa total del polvo, etcétera. Esta información puede ser extraída de modelar correctamente la SED. Al método de reconstruir dicho espectro a partir de la suma de los espectros de las estrellas que componen a la galaxia, se le conoce como síntesis de población estelar. Se consideran poblaciones estelares simples con diferentes edades y metalicidades as´ı como una función inicial de mas $a^{10}$ .

En el caso de los AGNs, el espectro electromagnético tiende a ser más extenso que el de una galaxia pasiva. Aún así, éste puede ser modelado con un modelo de síntesis de población estelar. Al sustraer el modelo estelar del espectro del AGN, se obtiene el espectro de líneas en emisión. El efecto de anchura de una línea se debe principalmente a dos razones: por efectos de presión en la zona emisora y a la dispersión de velocidades, siendo la segunda la más común debido a la naturaleza de las galaxias cuyo material está en constante movimiento. Cerca de un agujero negro supermasivo, la dispersión de velocidades es considerablemente mayor por lo que se manifiesta como una línea en emisión más ancha que las demás. Estás líneas se estudian de forma diferente. Se obtienen de restarle al espectro orginal, el espectro modelado.

Para el trabajo de esta tesis, se utilizó el programa STARLIGHT para mode- $\alpha$ lar la componente estelar de algunas galaxias. En el apéndice A se habla un poco sobre este código ya que los datos utilizados para realizar el estudio se obtuvieron después de realizar una síntesis de poblacional estelar con este programa.

#### 1.9. The Sloan Digital Sky Survey, SDSS

El Sloan Digital Sky Survey (SDSS) es un catastro que vió la luz en 1998 y desde entonces, ha obtenido imágenes fotométricas y alrededor de 5 millones de espectros astronómicos de millones de galaxias y cientos de miles de cuásares en una región que comprende casi  $1/3$  de la esfera celeste en 5 bandas (Alam et al. 2015).

El survey utiliza un telescopio de campo amplio de 2.5 m (Gunn et al. 2006) localizado en el Observatorio Apache Point (APO) cerca del pico de Sacramento en el sur de Nuevo México. El telescopio emplea dos instrumentos, de los cuales, el primero es un productor de imagen de campo amplio con 24 CCDs (dispositivos de carga acoplada) de 2048 x 2048 sobre el plano focal con 0".396 pixeles que cubren el cielo en el modo de escaneo a la deriva en los 5 filtros r, i, u, z y g (Fukugita 1996). La imagen se obtiene con el telescopio marcando grandes  $c$ írculos a una tasa sideral; el tiempo de exposición por filtro es de 54.1 s y se

 $10$ De acuerdo a una masa inicial, a cada población estelar se le asigna una fracción de esta masa, la cual variará con el tiempo dependiendo de las carácterísticas de dicha población.

mapearon 18.75 grados cuadrados por hora en cada uno de ellos. Las imágenes son obtenidas, en su mayoría, bajo buenas condiciones de observación, es decir, en noches sin la presencia de la Luna (Hogg et al. 2001).

La cuarta fase, SDSS-IV (actualmente en proceso), expanderá aún más el banco de datos estudiando la detallada historia del ensamblaje de la Vía Láctea y de las galaxias del Universo visible. También se harán mediciones sobre la expansión del Universo en las épocas cósmicas, es decir, cuando la energía obscura era dominante. Para ello, 3 catastros (APOGEE, MaNGA and eBOSS) usarán el Telescopio de 2.5m de Julio del 2014 a Julio del 2020.

#### 1.9.1. Resumen de SDSS-IV

The APO Galactic Evolution Experiment 2 (APOGEE-2) estudiará la formación de la Via Láctea usando un registro arqueológico integral basado en 500,000 espectros estelares. Esto revelará la estructura de la galaxia y de sus estrellas. Simultáneamente, el survey será capaz de detectar "exoplanetas" alrededor de otras estrellas adem´as de analizar a mayor detalle dichos sistemas exoplanetarios.

La componente norte (APOGEE-2N) continuará sus observaciones desde APO mientras que la componente sur (APOGEE-2S), observará la otra mitad del cielo con el Telescopio duPont de 2.5m en el Observatorio de Las Campanas, Chile (LCO).

The Extended Baryon Oscillation Spectroscopic Survey (eBOSS) mejorar´a las mediciones de la expansión cósmica a una distancia de 12 mil millones de años luz. Esto proveerá los primeros estudios de una época crítica que data de entre los 6.5 y los 11 mill millones de años luz conocida como la "hora cero" de la energía obscura. eBOSS también incluirá una masiva muestra de estrellas variables seleccionadas de los surveys de imagen dominadas por el tiempo, seguido de una muestra única de fuentes de rayos X y de ahí se obtendrá una importante muestra de agujeros negros supermasivos activos.

Finalmente, Mapping Nearby Galaxies at APO (MaNGA) estudiará la estructura interna y la historia de formación de 10,000 galaxias. Caracterizará toda la diversidad de historias evolutivas y contendrá la muestra más grande de galaxias observadas en espectroscopía resuelta<sup>11</sup> por un factor mayor a 10.

El trabajo de esta tesis utilizó los datos contenidos en el DR7 (Abazajian et al. 2009) y el Data Release 12 (DR12; Alam et al. 2015).

 $11$ Utilizará el método de espectroscopia de campo integral descrito en la sección  $2.1$ .

### 1.10. El catastro MaNGA

Es un catastro de espectroscopía de campo integral (IFS) que se espera que llegue a 10,000 galaxias (Bundy et al. 2015). Emplea observaciones interpoladas usando 17 conjuntos hexagonales de fibras ópticas de 2" para obtener un espectro resuelto sobre un amplio intervalo de longitud de onda que va de los 3,600 a los  $10,300$  Å. Los arreglos de las fibras ópticas, es decir, las unidades del campo integral (IFUs) estan desplegadas en un campo de 3 grados para la obtención de dicho espectro con una resolución de  $R \approx 2000$ . El factor de llenado total del conjunto es del 56 %. El tamaño de los IFUs es de 19 a 127 fibras con diámetros de 12" a 32" respectivamente.

Otras especificaciones técnicas son:

- \* Imágenes obtenidas tras 3 horas de exposición con "dithering".
- $*$  El muestreo espacial tiene un intervalo en tamaño de 1 a 2 kilopársecs.
- \* La señal a ruido  $(S/N)$  por fibra es de 5-10 a 1.5 Radios efectivos<sup>12</sup>.

La muestra de MaNGA cumple con los siguientes requisitos:

\* Distribución de masa estelar plana con  $M > 10^9 M\odot$ 

\* Di´ametro m´as peque˜no de la galaxia muestreado en al menos 5 bines espaciales.

\* Muestra primaria: Cobertura espacial a 1.5 Radios efectivos.

- \* Muestra secundaria: Cobertura espacial a 2.5 Radios efectivos.
- \* No se discriminó ni por el tamaño ni por la inclinación.

 $^{12}$ Radio al cual se encuentra el 50 % de la luz total de una galaxia

## Capítulo 2

# Productos de MaNGA. Cubos de datos

#### 2.1. Espectroscopía de Campo Integral

Hoy en día, se utilizan técnicas observacionales que permiten obtener simultáneamente imágenes y espectros de objetos extendidos, aportando información en 3D  $I(\lambda, x, y)$ , conocidas como Espectroscopía Integral de Campo. La información así obtenida se guarda en formatos especiales llamados cubos de datos (la función  $I(\lambda, x, y)$ , en el detector 2D en dos etapas. En la primera, la imagen se fragmenta en varios elementos en el plano focal. En la segunda, los fragmentos se redistribuyen alineados a la entrada del espectrógrafo formando una pseudo-rendija (ver Figura 2.1). [4]

De esta forma, cuando el telescopio apunta a un objeto extendido, el haz de fibras lo discretiza en una matriz de regiones en el plano focal y se obtiene un espectro por cada una de estas regiones. Adem´as de hacer el proceso m´as eficiente, la simultaneidad garantiza la homogeneidad de los datos.

Existen diversos arreglos para aplicar la espectroscopía de campo integral. Los más usados son: Lentes, Fibras y Rebanador de Imagen. En los tres se hacen arreglos de tal forma que las unidades de campo integral (IFU) cubran cierta región de interés de un objeto extendido (ver Figura 2.2). Dependiendo de lo que se quiera estudiar, un arreglo puede tener mejores resultados sobre los otros dos.

La figura 2.2 ilustra el arreglo hexagonal de 127 fibras en una de las galaxias del proyecto MaNGA. En tamaño, cada pixel equivale a 0.4". Está técnica es también utilizada por los surveys CALIFA (Sánchez et al. 2012) y SAMI (Croom et al. 2012).

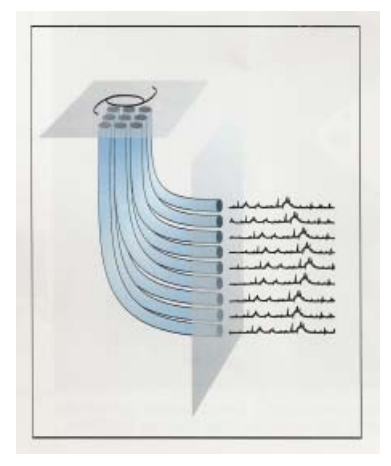

Figura 2.1: La imagen se discretiza en el plano focal con una matriz de fibras que se alinea a la entrada del espectrógrafo formando una pseudo-rendija.

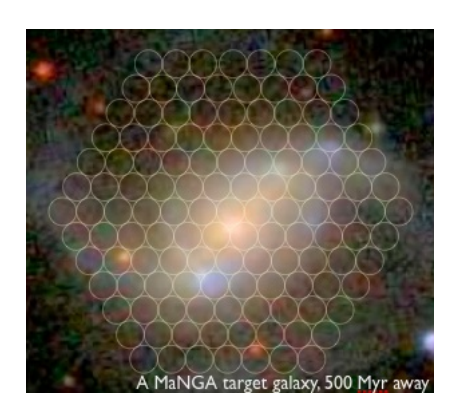

Figura 2.2: En esta figura se observa el arreglo hexagonal de fibras que utiliza MaNGA para la obtención de los espectros.

#### 2.2. PIPE3D. Productos de MaNGA

Pipe3D (Sánchez et al. 2015) nació como un analizador de cubos de datos basado en el paquete de ajustes FIT3D. Fue desarrollado para explorar las propiedades de poblaciones estelares y del gas ionizado en datos de espectroscopía de campo integral 3D. De esta forma, ofrece productos que incluyen la masa estelar, la dispersión de velocidades, el flujo en líneas de emisión, la señal a ruido entre otros, tanto de forma general como de forma individual (por spaxel). Enfocado principalmente en los cubos de datos de CALIFA, Pipe3D también fue desarrollado para aplicarse en los bancos de datos de surveys como MaNGA y SAMI.

Una parte fundamental del análisis con la que Pipe3D obtuvo sus productos, es el de aplicar un modelo de s´ıntesis poblacional a los cubos de datos de MaNGA para obtener información de la componente estelar (cubo estelar) y la componente gaseosa (cubo de líneas de emisión). No se hablará más a fondo de todos los productos salvo para aquellos que se utilizaron en la elaboración de esta tesis. Para mayor información, se recomienda consultar el artículo original de Sánchez et al.  $(2016)$ .

#### 2.3. Mapas de Flujo

Para derivar las propiedades del gas ionizado, Pipe3D Sánchez et al. 2015 realizó un análisis de las líneas en emisión usando el cubo de puras líneas en emisión.

El análisis consistió en ajustar una función Gaussiana a las líneas más fuertes dentro de los intervalos de sus longitudes de onda. Para ello, las líneas fueron agrupadas de acuerdo a si estaban acopladas cinem´aticamente por lo que se formaron cuatro grupos. Cada uno de ellos fue modelado dentro de un intervalo de longitud de onda ajustado al marco observado del corrimiento al rojo de la galaxia. Los cuatro grupos se componen de la siguiente forma: (1) [OII]λ3727 (3700- 3750); (2)  $H_6$ , [OIII] $\lambda$ 4959 y [OIII] $\lambda$ 5007 (4800-5050); (3) [NII] $\lambda$ 6548, [NII] $\lambda$ 6583 y H<sub>α</sub> (6530-6630); (4) [SII] $\lambda$ 6717 y [SII] $\lambda$ 6731 (6680-6770). Después, las líneas se modelaron utilizando un intervalo angosto de velocidades sistémicas centradas en un valor inicial y limitando su anchura a la dispersión instrumental nominal.

El resultado, es el conjunto de mapas que incluyen varios parámetros derivados para cada línea en emisión como: el flujo integrado de la línea en unidades de  $10^{-16}$  erg s<sup>-1</sup> cm<sup>-2</sup>, la velocidad de la línea en unidades de km/s, la dispersión de velocidades en unidades de  $A$ , el ancho equivalente en unidades de  $\ddot{A}$  y sus errores estimados.

Cabe recalcar que esta parametrización es válida para la mayoría de las líneas en emisión observadas en el óptico. Sin embargo, esta aproximación es muy simple si se trata de zonas ricas en gas en mergers o el núcleo de los AGNs.

Para el trabajo de esta tesis se utilizaron los mapas del flujo integrado de las líneas: H<sub>β</sub>, [OIII]λ5007, [NII]λ6583 y H<sub>α</sub>.

#### 2.4. Mapas de Masa Estelar

Para la obtención de estos mapas, se realizó un análisis de la población estelar de la galaxia (S´anchez et al. 2015). Primero, el cubo original fue espacialmente bineado usando el algoritmo de bineado-CS<sup>1</sup>. Los espectros correspondientes a los spaxels dentro de cada bin espacial son promediados y almacenados como un solo espectro con una coordenada espacial obtenida de la misma forma. Aquellos pixeles con valores por debajo de un umbral de señal a ruido, son enmascarados. Al final de este proceso, un archivo "row stacked spectra (RSS)" es creado así como una tabla con las posiciones de cada cubo bineado.

Cada espectro dentro del archivo RSS pasó por un proceso que buscó obtener la mejor representación de la población estelar para sustraerla del espectro original y obtener un espectro de líneas en emisión. También caracterizó las principales propiedades de dicha población estelar. El proceso consistió primero en ajustar el continuo estelar con una plantilla de poblaciones estelares simples, para derivar la velocidad sistémica, la dispersión de velocidades y la atenuación debida al polvo. Después, se sustrajo el continuo estelar del espectro original para poder derivar las principales propiedades de las líneas en emisión más fuertes al modelar el espectro residual con un conjunto de funciones Gaussianas. Este primer modelo del espectro residual es restado del espectro original para volver a modelar la componente estelar con la librería "gsd156" (Cid Fernandes et al. 2014) para así obtener las propiedades de la población estelar que son: la edad, la masa, la metalicidad, la historia de formación estelar, etc.

En los cubos de datos de MaNGA, este proceso se repitió dos veces utilizando una plantilla inicial diferente debido al amplio intervalo en longitud de onda que cubre. La plantilla se extrajo de la librer´ıa MIUSCAT (Vazdekis et al. 2012) que cubre un rango que va de los  $3465 \text{ Å}$  a los  $9469 \text{ Å}$ . Se incluyeron 4 edades estelares (0.06, 0.20, 2.00 y 17.78 Giga años), y 3 metalicidades: subsolar (0.0004), solar (0.02) y supersolar (0.0331).

As´ı, del an´alisis de las poblaciones estelares utilizando FIT 3D en los archivos RSS, se obtienen 3 diferentes productos, dos archivos .csv y un cubo en formato .FITS que son reordenados en un conjunto de mapas (uno para cada producto) que conservan la forma original de los cubos de datos al asociarles a cada valor

 ${}^{1}$ El realizar un bineado consiste en agrupar spaxels con baja señal a ruido para normalizarlo a un valor estándar y así crear un bin útil y confiable. El más utilizado es el que utiliza las teselaciones de Voronoi [5], sin embargo, el CS además de aumentar la S/N, preserva mejor la forma original de la imagen.

la localización en el espacio 2D definido por un archivo de segmentación. Los mapas de masa estelar con y sin corrección de polvo se encuentran dentro de estos subproductos los cuales fueron utlizados para éste trabajo.

## Capítulo 3

# Selección de la muestra de Galaxias Seyfert

#### 3.1. Clasificación morfológica de Galaxias

Partiendo de la muestra liberada por la colaboración del proyecto  $MANGA<sup>1</sup>$ compuesta por 1391 galaxias en su segunda entrega (MPL-4, por sus siglas en inglés MaNGA Product Launch 4), se llevó a cabo una primera clasificación morfológica visual de cada una de ellas utilizando las imágenes del SDSS DR7 en la banda r (imágenes en el óptico), así como algunos subproductos de Pipe3D como los mapas de  $H_{\alpha}$  y el continuo en la banda V sintetizados a partir del cubo de datos de cada galaxia.

La clasificación se basó en el esquema morfológico clásico de Hubble (1926). Los mapas de  $H_{\alpha}$  ayudaron a identificar qué galaxias tenían poca o mucha formación estelar, si ésta se concentraba en una región o se originaba en toda la galaxia. En cambio, los mapas del continuo ayudaron a visualizar grandes estructuras como bulbos y/o discos para as´ı poder diferenciar entre galaxias elípticas y lenticulares.

Otra característica que se consideró en las galaxias espirales y lenticulares, fue la presencia de barra. Se consideró que una galaxia no poseía barra cuando los brazos espirales parecían llegar a la región nuclear y no mostraban una estructura de dicha forma. Hubo otro grupo de galaxias a las que denominamos con "posible presencia de barra". Se denominó así a aquellas que mostraran brazos espirales en forma de "S" o con demasiado polvo en la región central que impedían ver la estructura interna. Algunas galaxias de canto también fueron consideradas dentro de este grupo. Finalmente, las galaxias que sí poseían barra fueron aquellas que mostraran de forma evidente dicha estructura. Los resultados de esta clasificación se pueden ver en la tabla 3.1.

<sup>1</sup>Hasta Diciembre del 2015

### $\overline{\text{CAPf} \text{TULO 3.} }$  SELECCIÓN DE LA MUESTRA DE GALAXIAS SEYFERT23

| Tipo de Galaxia                     | $\boldsymbol{n}$ | Ejemplo | Tipo de Galaxia                     | $\boldsymbol{n}$ | Ejemplo |
|-------------------------------------|------------------|---------|-------------------------------------|------------------|---------|
| (1)<br>Elíptica (E)                 | (2)<br>$220\,$   | (3)     | (1)<br>Espiral (Scd)                | (2)<br>$25\,$    | (3)     |
| Elíptica-Lenticular<br>$(E-S0)$     | $39\,$           |         | Espiral (Sd)                        | $21\,$           |         |
| Lenticular (S0)                     | 247              |         | Espiral (Sdm)                       | $\,2$            |         |
| ${\rm Lenticular-Espiral}$<br>(S0a) | $73\,$           |         | Espiral (Sm)                        | $10\,$           |         |
| Espiral temprana<br>(Sa)            | 128              |         | Irregular (Irr)                     | $\mathbf{1}$     |         |
| Espiral (Sab)                       | 74               |         | Objetos Compactos<br>Azules (BCD)   | 26               |         |
| ${\it Espiral}$ Intermedia<br>(Sb)  | $134\,$          |         | Galaxias Barradas<br>$(^*B)$        | 214              |         |
| Espiral (Sbc)                       | 165              |         | Galaxias con Posible<br>Barra (*AB) | 98               |         |
| Espiral tardía (Sc)                 | $163\,$          |         | Galaxias Sin Barra ()               | 1079             |         |
| Interactuantes (*I)                 | 111              |         | Sin Clasificación (S)               | 63               |         |

TABLA 3.1 Clasificación Morfológica de las Galaxias de MaNGA

Tabla 3.1: Tabla que muestra los diferentes tipos de galaxias que posee la muestra de MaNGA. Col. (1): Tipo de galaxia. Col. (2): Número de galaxias con dicha clasificación Col. (3): Ejemplo de galaxia que cae dentro de esta clasificación (imágenes de DR7 SDSS).

Un primer resultado de esta clasificación es que la fracción de barras en la muestra de MaNGA (hasta ese momento) equivale a un 22.43 % (considerando tanto a las galaxias con barra como con posible barra).

## 3.2. Búsqueda de Galaxias con Núcleos Activos (AGNs)

Uno de los métodos más utilizados para encontrar galaxias con núcleos activos son los diagramas de diagn´ostico Baldwin-Phillips-Terlevich o BPT (Baldwin et al. 1981) que consisten en graficar cocientes de líneas de emisión asociadas con la tasa de formación estelar, la metalicidad, el parámetro de ionización y la luminosidad de la fuente que las origina. Las líneas de emisión que se utilizan son:  $H_\beta$   $\lambda$  4861,  $H_\alpha$   $\lambda$  6563,  $[O_{III}]$   $\lambda$  5007,  $[N_{II}]$   $\lambda$  6584,  $[S_{II}]$   $\lambda\lambda$  6717, 6731 y  $[O_I]$   $\lambda$  6300 y la gran ventaja que se tiene, es que se encuentran en la región del ´optico.

Las líneas de recombinación del Hidrógeno son emitidas en regiones ricas en gas ionizado donde por lo general se forman estrellas. Las l´ıneas prohibidas del [NII] son emitidas por colisiones entre las partículas del gas de la región emisora. Un frente de onda, proveniente del núcleo activo, puede compactar esta región tanto que las densidades aumentan (La densidad de electrones puede llegar hasta  $10^4$   $cm^{-3}$ ) y la probabilidad de emisión de éstas líneas crece. En el caso de las líneas prohibidas del  $[SII]$  y  $[OI]$ , la emisión se da en las regiones que están a una temperatura promedio de 8,500 K, mientras que la l´ınea prohibida del [OIII] lo hace a temperaturas superiores de 50,000 K. En un AGN, un frente ionizante (como una onda de choque caliente), es capaz de compactar y elevar la temperatura de las regiones emisoras hasta esos valores.

De lo anterior, un diagrama BPT puede diferenciar entre tres tipos de fuente de líneas de emisión: una fuente SFN (de formación estelar nuclear), una fuente LINER o una fuente Seyfert. Estas fuentes se encuentran en regiones bien delimitadas dentro de los diagramas de diagnóstico. Los cocientes de líneas más utilizados son  $[N_{II}]/H_\alpha$ ,  $[S_{II}]/H_\alpha$ ,  $[O_I]/H_\alpha$  y  $[O_{III}]/H_\beta$  siendo este último el que está en función de los primeros tres.

El diagrama BPT que involucra a la línea  $[N_{II}]$  es el más utilizado de los tres debido a una función hiperbólica (Kewley et al. 2001, Ke01) que separa galaxias con fuentes que bien pueden ser AGNs o SFN. Kauffmann et al. (2003) hizo lo propio definiendo una nueva función (Ka03) ya que la anterior consideraba a algunas galaxias con n´ucleos activos como galaxias con fuentes meramente de formación estelar. Finalmente, Schawinski et al. (2007) propuso una línea divisora entre fuentes Seyfert y LINER en la región de AGNs (Sch07).

Los otros dos diagramas  $([S_{II}], [O_I])$  también tienen líneas divisoras, de he-

cho, exhiben dos ramas bien definidas que corresponden a fuentes tipo Seyfert y tipo LINER. Kewley et al. (2006) propuso una función lineal que las separa (Ke06), además de la función hiperbólica ya definida (Kewley et al. 2001, Ke01). El esquema de clasificación se define de la siguiente forma:

1. Las Galaxias de Formación Estelar se encuentran por debajo y a la izquierda de la línea de Ka03 en el diagrama  $[N_{II}]/H_\alpha$  vs  $[O_{III}]/H_\beta$  y de bajo y a la izquierda de la línea Ke01 en los diagramas del  $[S_{II}]/H_\alpha$  y  $[O_I]/H_\alpha$  (ver Figura 3.1).

$$
log\frac{[O_{III}]}{H_{\beta}} < \frac{0.61}{log\frac{[N_{II}]}{H_{\alpha}} - 0.45} + 1.3
$$
\n(3.1)

$$
\log \frac{[O_{III}]}{H_{\beta}} < \frac{0.72}{\log \frac{[S_{II}]}{H_{\alpha}} - 0.32} + 1.3 \tag{3.2}
$$

$$
\log \frac{[O_{III}]}{H_{\beta}} < \frac{0.73}{\log \frac{[O_I]}{H_{\alpha}} + 0.59} + 1.33 \tag{3.3}
$$

 $2.$  Las Galaxias Compuestas se encuentran entre las líneas de Ka03 y Ke01 en el diagrama  $[N_{II}]/H_\alpha$  vs  $[O_{III}]/H_\beta$  (ver Figura 3.1).

$$
\frac{0,61}{\log\frac{[N_{II}]}{H_{\alpha}} - 0,45} + 1,3 < \log\frac{[O_{III}]}{H_{\beta}}\tag{3.4}
$$

$$
\frac{0,61}{\log\frac{[N_{II}]}{H_{\alpha}} - 0,47} + 1,19 > \log\frac{[O_{III}]}{H_{\beta}}
$$
(3.5)

3. Las Galaxias Seyfert se encuentran por arriba de la línea de Ke01 en los diagramas del  $[N_{II}]/H_\alpha,$   $[S_{II}]/H_\alpha$ y  $[O_I]/H_\alpha$ y por arriba de la línea de Sch07 en el diagrama  $[N_{II}]/H_\alpha$  vs  $[O_{III}]/H_\beta$  y por arriba de la línea de Ke06 en los diagramas del  $[S_{II}]/H_\alpha$  y  $[O_I]/H_\alpha$  (ver Figura 3.1).

$$
\frac{0,61}{\log\frac{[N_{II}]}{H_{\alpha}} - 0,47} + 1,19 < \log\frac{[O_{III}]}{H_{\beta}}\tag{3.6}
$$

$$
\frac{0,72}{\log\frac{[S_{II}]}{H_{\alpha}} - 0,32} + 1,3 < \log\frac{[O_{III}]}{H_{\beta}}\tag{3.7}
$$

$$
\frac{0.73}{\log\frac{[O_I]}{H_\alpha} + 0.59} + 1.33 < \log\frac{[O_{III}]}{H_\beta} \tag{3.8}
$$

$$
1,05\log\frac{[N_{II}]}{H_{\alpha}} + 0,45 < \log\frac{[O_{III}]}{H_{\beta}}
$$
\n(3.9)

$$
1,89log\frac{[S_{II}]}{H_{\alpha}} + 0,76 < log\frac{[O_{III}]}{H_{\beta}}
$$
\n(3.10)

$$
1,18log\frac{[O_I]}{H_\alpha} + 1,3 < log\frac{[O_{III}]}{H_\beta} \tag{3.11}
$$

4. Los LINERs se encuentran por arriba de la línea de Ke01 en los diagramas del  $[N_{II}]/H_\alpha, \ [S_{II}]/H_\alpha$ y  $[O_I]/H_\alpha$ y por debajo de la línea de Sch07 en el diagrama  $[N_{II}]/H_\alpha$  vs  $[O_{III}]/H_\beta$  y por debajo de la línea de Ke06 en los diagramas del  $[S_{II}]/H_{\alpha}$  y  $[O_I]/H_{\alpha}$  (ver Figura 3.1).

$$
\frac{0,61}{\log\frac{[N_{II}]}{H_{\alpha}} - 0,47} + 1,19 < \log\frac{[O_{III}]}{H_{\beta}}\tag{3.12}
$$

$$
\frac{0,72}{\log\frac{[S_{II}]}{H_{\alpha}} - 0,32} + 1,3 < \log\frac{[O_{III}]}{H_{\beta}}\tag{3.13}
$$

$$
\frac{0.73}{\log\frac{[O_{I}]}{H_{\alpha}} + 0.59} + 1.33 < \log\frac{[O_{III}]}{H_{\beta}}\tag{3.14}
$$

y

$$
1,05\log\frac{[N_{II}]}{H_{\alpha}} + 0,45 > \log\frac{[O_{III}]}{H_{\beta}}
$$
\n(3.15)

$$
1,89log\frac{[S_{II}]}{H_{\alpha}} + 0,76 > log\frac{[O_{III}]}{H_{\beta}}
$$
\n(3.16)

$$
1,18log\frac{[O_I]}{H_\alpha} + 1,3 > log\frac{[O_{III}]}{H_\beta}
$$
\n(3.17)

5. Las Galaxias Ambiguas son aquellas que están clasificadas como un tipo en uno o dos diagramas y clasificada como otro tipo en los diagramas restantes. Un ejemplo es tener a una galaxia clasificada como Seyfert en un diagrama y clasificada como LINER en los otros dos (ver Figura 3.1).

Para este estudio, se ubicó la posición de las 1391 galaxias del proyecto MANGA en los 3 diagramas de diagnóstico para toda la muestra de MaNGA seleccionando a aquellas que, simultáneamente, estuvieran dentro de la región de emisión tipo Seyfert en los 3 diagramas.

Los flujos de las líneas de emisión de cada galaxia se obtuvieron consultando la base de datos de STARLIGHT (Cid-Fernandes et al. 2007), donde, realizaron la s´ıntesis poblacional de la fibra central de 926,247 galaxias de DR7 SDSS empleando STARLIGHT. La nomenclatura utilizada parra llevar a cabo esta síntesis de población está descrita de la siguiente forma:

"1678.53433.627.7xt.sc5.C11.im.BS" donde 1678.53433.627.7xt corresponde al nombre del archivo de entrada que utilizó; los 3 primeros números corresponden a indicadores que utiliza SDSS (mjd, plate y fiber respectivamente) para identificar a una galaxia;  $sc5$  es el nombre de la versión de STARLIGHT (Chains V05),  $C11$  es el nombre de su archivo de configuración<sup>2</sup>, im es el archivo de máscaras (individual mask) y  $BS$  es el tipo de base que utilizó para realizar la síntesis, ésta en particular está compuesta por 150 poblaciones con 6 metalicidades y 25 edades diferentes. El archivo de donde se obtuvieron los valores de los flujos contiene información de los flujos de 15 líneas de emisión (en unidades de 10<sup>-17</sup>ergs/s/cm<sup>2</sup>), además de un estimado del ancho equivalente de la línea (EW); las velocidades de dispersión y sistémica asociadas a la línea; sus errores asociados y la señal a ruido de esas líneas.

Antes de utilizar la base de datos de Cid-Fernandes, se llevó a cabo un ejercicio preliminar que consistió en reproducir sus resultados utilizando el código STARLIGHT (v4.0). Se utilizaron los espectros de SDSS DR7 de algunas galaxias para realizar este ejercicio y los resultados obtenidos, fueron comparados con los de Cid-Fernandes en el diagrama BPT que utiliza a la línea de [NII]. Después de realizar este ejercicio, se verificó que con el procedimiento realizado con el programa de STARLIGHT y un programa de ajuste de líneas ("splot" de IRAF<sup>3</sup> ) sobre una muestra de galaxias prueba, se pueden reproducir los resultados de Cid-Fernandes. Por lo consiguiente, se procedió a accesar a la base de datos de STARLIGHT para obtener los diagramas BPT de las galaxias de MaNGA. Todo el ejercicio se encuentra en el Apéndice B de este trabajo.

#### 3.3. Muestra de Galaxias Seyfert

De las 1391 galaxias de MaNGA, 1255 se encontraron dentro de la base de datos de STARLIGHT. De estas 1255, que cuentan con clasificación morfológica, 281 correspondían a galaxias barradas y las restantes 981 a galaxias no barradas.

La figura 3.1 ilustra los 3 diagramas BPT ([NII], [SII] y [OI]) para 1255 galaxias del proyecto MANGA, construidos a partir de los valores de los flujos obtenidos de la base de datos de STARLIGHT. Estos diagramas no incluyen un corte por señal a ruido.

Se contabilizaron a todas las posibles galaxias Seyfert en cada uno de los

<sup>2</sup>Los detalles se pueden descargar en la siguiente liga

astro.ufsc.br/starlight/node/1

 $3$ Por sus siglas en inglés, Image Reduction and Analysis Facility (Tody D. 1986) es un software de propósito general con una amplia selección de programas para la reducción y el análisis de datos científicos.

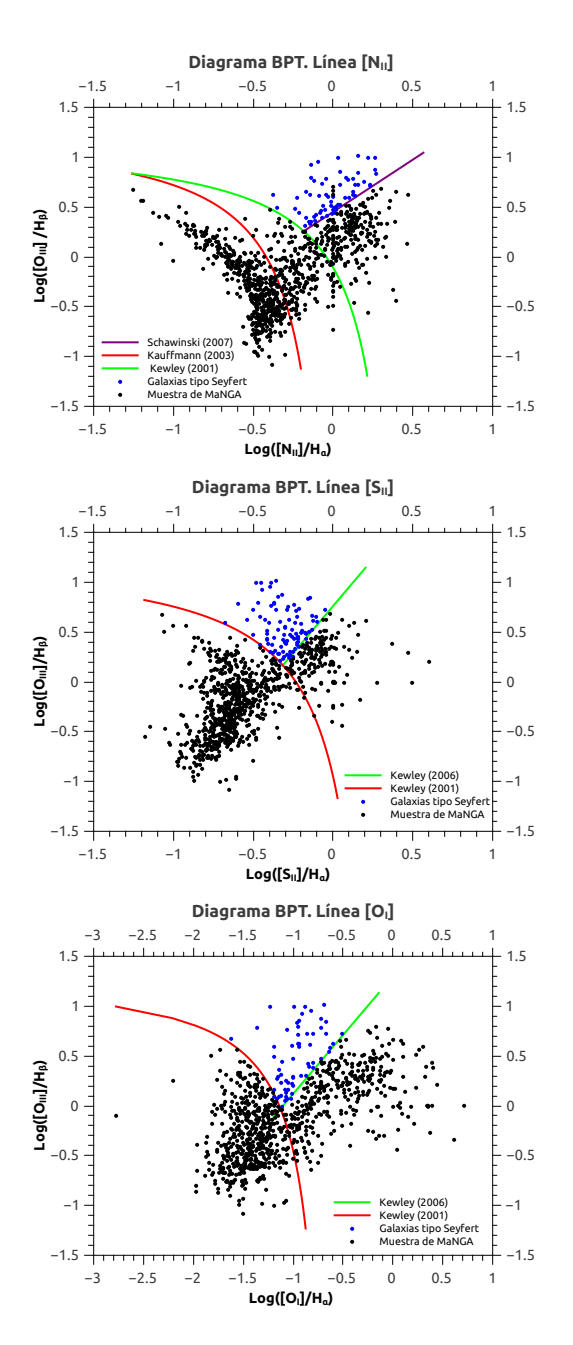

Figura 3.1: Diagramas de diagnóstico aplicados a 1255 galaxias observadas por MaNGA. Los diagramas incluyen a las l´ıneas que separan a las galaxias con distintos tipos de fuente de emisión. Los puntos azules corresponden a las galaxias que están en la región de fuente tipo Seyfert.

diagramas. Se agruparon a todas las galaxias que estuvieran en la región de Seyferts en un solo diagrama, después a todas aquellas que estuvieran en la misma región en dos de los tres diagramas simultáneamente y finalmente a aquellas que estuvieran en dicha región en los tres diagramas simultáneamente. Para la selección de la muestra, se consideró a éste último grupo obteniéndose  $27$  posibles galaxias Seyfert.

| Grupo de<br>Galaxias | Número<br>de<br>galaxias<br>en el<br>grupo | 3<br>diagramas | Seyfert en Seyfert en Seyfert en<br>diagramas | diagrama | Fracción<br>del grupo | Fracción<br>del total |
|----------------------|--------------------------------------------|----------------|-----------------------------------------------|----------|-----------------------|-----------------------|
| Barradas             | 312                                        | 8              | 10                                            | 26       | 14.10%                | $3.16\%$              |
| $\rm No$<br>Barradas | 1079                                       | 21             | 21                                            | 59       | $9.36\%$              | $7.26\%$              |

Tabla 3.2: Fracción de posibles galaxias Seyfert en los grupos de galaxias con barra y sin barra. No se realizó una distinción por tipo morfológico.

Un primer resultado aparente de este análisis y el de la clasificación morfológica, es la fracción de galaxias Seyfert en galaxias con y sin barra (ver tabla 3.2). En ambos grupos la población es menor al  $10\%$  de la muestra total. Este resultado se esperaba ya que, de todas las galaxias del Universo Local, se estima que solo el  $10\%$  sean del tipo Seyfert (Kaufmann 2003, Ho 2008). También se observa que la fracci´on de este tipo de galaxias es ligeramente mayor en las galaxias barradas que en las no barradas, resultado que concuerda con lo dicho por Knapen et al. 2000; Laine et al. 2002; Laurikainen et al. 2004 pero que no puede ser concluyente hasta tener una muestra mayor.

### 3.4. Selección final de la muestra

Los diagramas BPT nos ayudan a diagnosticar el estado y la fuente de ionizacion de las regiones nucleares de las galaxias pero no consideran dentro de sus criterios, la presencia de componentes anchas en los espectros de los núcleos Seyfert. Por los intereses de esta tesis, la búsqueda de componentes anchas en los espectros de las galaxias Seyfert seleccionadas se llevo a cabo de distintas maneras: buscando antecedentes bibliográficos de cada una de las galaxias e ins-peccionando visualmente en la región alrededor de  $H\alpha$  del espectro (componente gaseosa) de las 27 galaxias muestra.

En un principio, la búsqueda de esta componente ancha se realizó inspeccionando los espectros originales de la fibra central de SDSS DR7. Sin embargo, se hace notar que este análisis se debe de realizar utilizando el espectro de la componente gaseosa ya que, en los espectros originales, el continuo de la componente estelar puede llegar a ocultar a las componentes anchas de las l´ıneas de
recombinación del Hidrógeno. La figura 3.2 ilustra dos casos de galaxias de la muestra (MaNGA-7991-6104 y MaNGA-8143-6101) analizadas con Pipe3D. El panel izquierdo ilustra el espectro integrado dentro de una región de 4 spaxels (color negro) y el espectro obtenido después de sustraer la componente estelar (color verde) y los residuales de la sustracción (color rojo). El panel derecho muestra los resultados de la galaxia MaNGA-8143-6101.

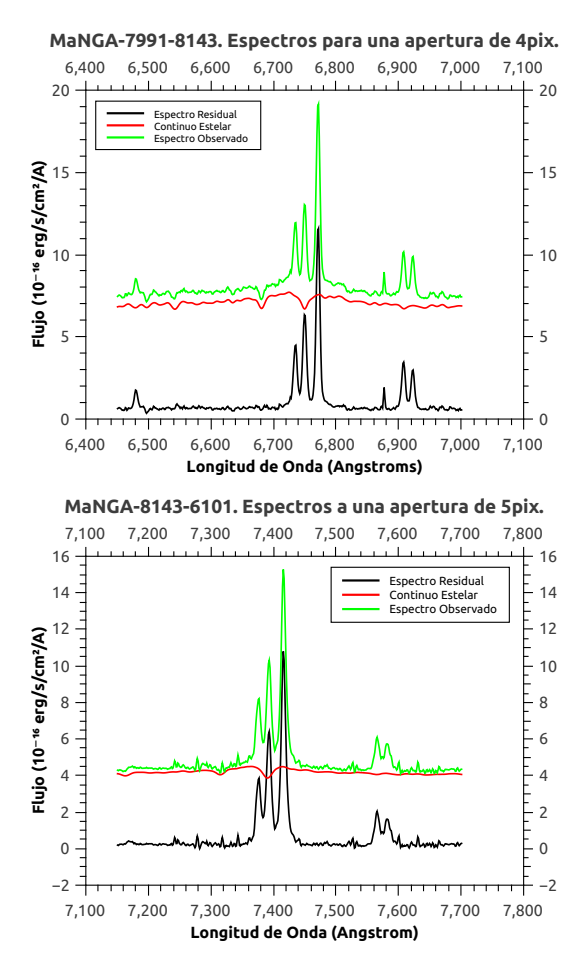

Figura 3.2: Espectro residual de MaNGA (color negro). Para obtener este espectro, se restó del espectro del cubo original, el espectro resultante de los procesos para obtener el mejor ajuste de poblaciones estelares, ambos, productos de Pipe3D.

Después de obtener los espectros de emisión de las 27 posibles galaxias Seyfert, se realizó la búsqueda de una componente ancha en las líneas de recombinación del Hidrógeno. Esta búsqueda incluyó los siguientes criterios:

- 1. El flujo de la línea del [NII]  $\lambda$  6583, debe ser mayor que la de  $H_{\alpha}$ . De ser lo opuesto, la actividad central estaría originada principalmente por formación estelar.
- 2. Presencia de "alas" alrededor de  $H_{\alpha}$ . Esto indica que hay una superposición de dos líneas, una delgada sobre una línea ancha.
- 3. La anchura de las l´ıneas prohibidas del azufre debe ser diferente a la de  $H_{\alpha}$ . Si  $H_{\alpha}$  muestra una anchura considerable y también las líneas del [SII], se infiere que la anchura se debe más a la cinemática de la región central que a la presencia de un agujero negro supermasivo. Si son diferentes, puede existir una componente ancha.

De este análisis visual, se concluyó que 7 galaxias podrían tener una componente ancha en la línea de  $H_{\alpha}$ . Algunos parámetros de la muestra final de galaxias con posible componente ancha se muestran en las figuras 3.3, 3.4 y 3.5.

En estas figuras se muestran las 7 galaxias Seyfert con posible componente ancha. Se muestra la imagen de la galaxia en el óptico así como (en forma descendente) su identificador de MaNGA, su magnitud absoluta en la banda B  $(*$  en la banda V), su tipo morfológico, su ascensión recta y su declinación (en grados) así como su corrimiento al rojo estelar. También se pueden apreciar los espectros de emisión en la región alrededor de la línea de  $H_{\alpha}$  ya que no se encontró evidencia de una componente ancha en  $H_\beta$ . De lo anterior, las 7 galaxias parecen ser galaxias Seyfert tipo 1.9.

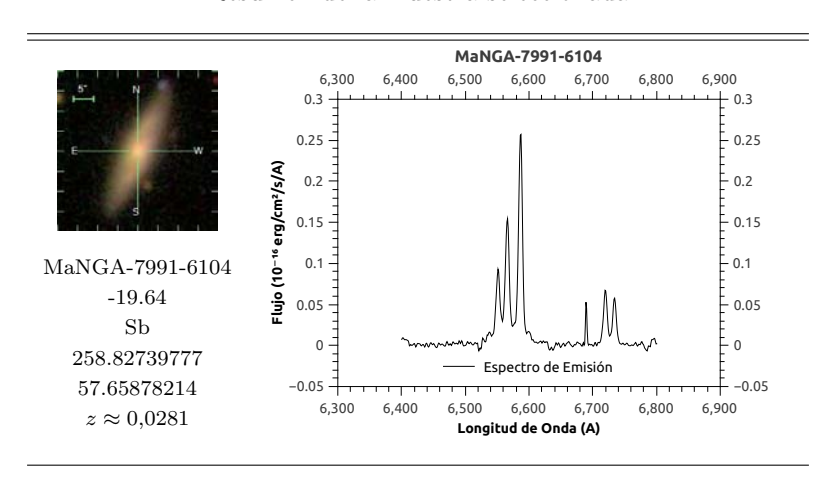

FIGURA 3.3 Resumen de la muestra seleccionada

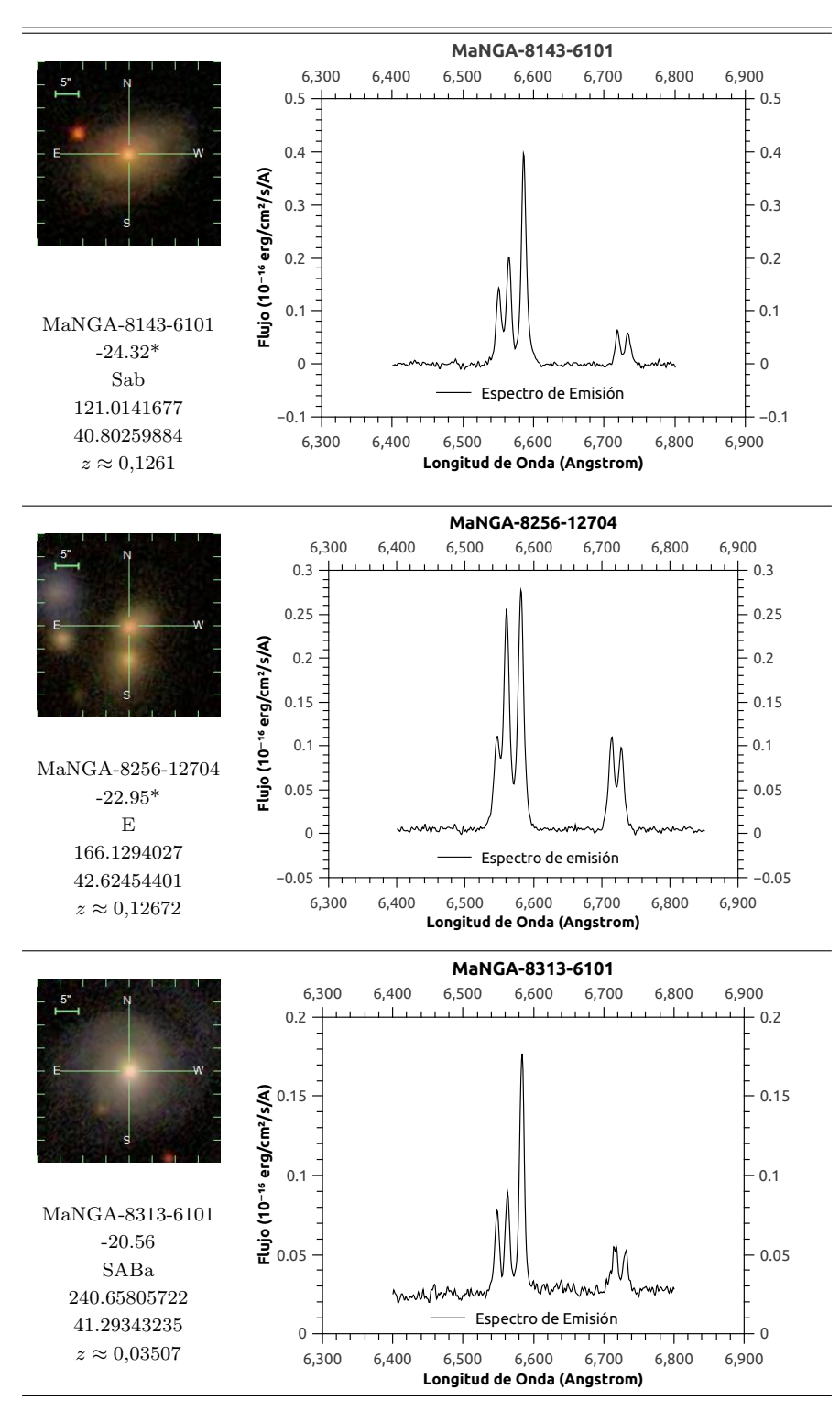

FIGURA 3.4 Resumen de la muestra seleccionada

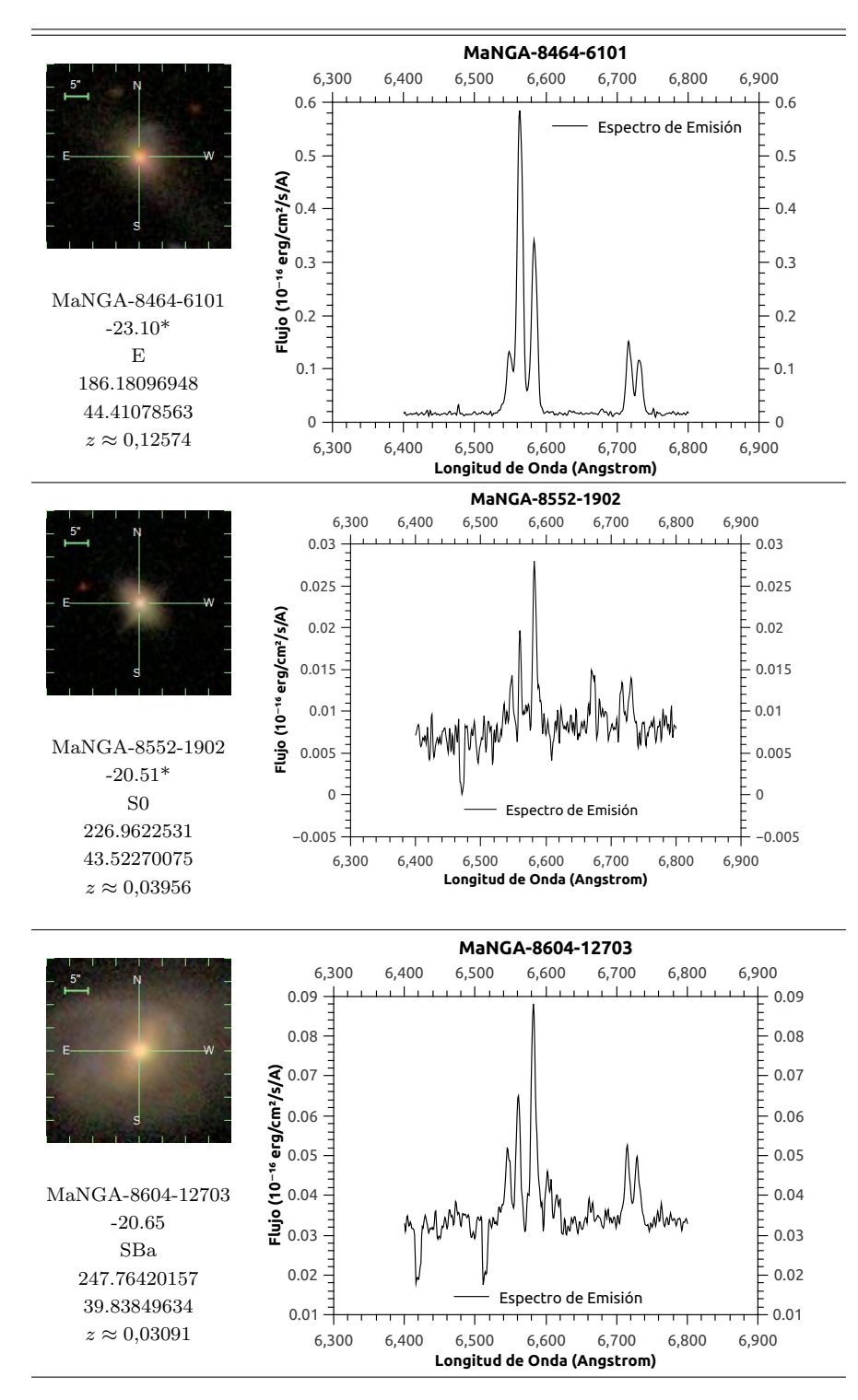

FIGURA 3.5 Resumen de la muestra seleccionada

## Capítulo 4

## Análisis de la muestra

### 4.1. Masa del Agujero Negro

Para un agujero negro, la masa es una de las propiedades más díficiles de medir, debido a que los tamaños típicos de ellos son comparables e incluso menores al tama˜no de nuestro sistema solar. Por eso, se ha tratado de calcularla de forma indirecta, a través de otros parámetros observables en las galaxias que están directamente relacionada con ella.

Una de esas relaciones es la existente entre la masa del agujero negro y la velocidad de dispersión estelar de los bulbos  $M_{BH} - \sigma_{H_\beta}$  (Gebhardt et al. 2000a; Ferrarese & Merritt 2000). Esta sugiere que el crecimiento del Agujero Negro ´ juega un rol fundamental en el crecimiento del bulbo. Exactamente cómo, aún no se tiene claro, sin embargo, se cree que esta relación fue más fuerte durante la fase de actividad nuclear en el ciclo de vida de las galaxias, ya que la energía emitida por el agujero negro también debió limitar la cantidad de gas que form´o tanto al bulbo como al agujero mismo (Silk & Ree 1998).

 $log(M_{BH}/M_{\odot}) = \alpha + \beta log(\sigma_*/200 \ km \ s^{-1})$  $(4.1)$ Con  $\alpha = 7.96 \pm 0.03$  y  $\beta = 4.02$  de acuerdo a Greene & Ho (2005).

La ecuación 4.1 es la expresión más utilizada para dar un estimado de la masa. Sin embargo, el trabajo de esta tesis se propuso a desarrollar una estrategia para el cálculo de la misma aprovechando las distintas etapas del análisis de los datos de MaNGA.

Greene  $\&$  Ho (2005) proponen otra relación que fue la elegida para realizar este cálculo:

$$
M_{BH} = (1,3 \pm 0,3) * 10^6 \left(\frac{L_{H_{\alpha}}}{10^{42} \frac{erg}{s}}\right)^{0,57 \pm 0,06} \left(\frac{FWHM_{H_{\alpha}}}{10^3 \frac{km}{s}}\right)^{2,06 \pm 0,06} M_{\odot}
$$
(4.2)

Donde  $L_{H_{\alpha}}$  es la luminosidad de la componente ancha de  $H_{\alpha}$  y  $FWHM_{H_{\alpha}}$ es la anchura del flujo de la línea a la altura media. Dicha expresión se obtuvo a partir de una inferencia virial: La masa del agujero negro se obtiene a partir de conocer el tamaño la región donde se emiten las líneas anchas ( $R_{BLR}$ ; por sus siglas en inglés Broad Lines Region) y la dispersión de velocidades que hay en esta región  $M_{BH} = v^2 \frac{R_{BLR}}{G}$  (Ho 1999; Wandel, Peterson, & Malkan 1999; Kaspi et al. 2000).

Sin embargo, estas variables no se pueden obtener directamente debido a que la región de emisión de líneas anchas es demasiado pequeña, comparada con el tamaño típico de una galaxia. Por ello, se utiliza la correlación empírica entre el tamaño de la región de líneas anchas  $R_{BLR}$  y la luminosidad del continuo en el óptico  $L_{5100}$  (Kaspi et al. 2000), la cual podemos relacionar con  $L_{H\alpha}$ . Esta luminosidad en el continuo se asume que está siendo generada por el agujero negro aunque puede verse contaminada por la luminosidad estelar. En caso de que esta última sea dominante, la luminosidad de  $H_{\alpha}$  debe tomarse directamente del flujo generado por esta l´ınea, el cual, se estima al modelar correctamente la línea. En el caso de la dispersión de velocidades, se utiliza el ancho de banda de la línea de  $H_{\beta}.$  Sin embargo, para AGNs cercanos, se recomienda utilizar el de  $H_{\alpha}$  ya que es 3 veces más fuerte y su cociente señal a ruido suele ser superior. De hecho, es muy recomendado para AGNs tipo Seyfert 1.8 o superior (Greene  $\&$  Ho, 2005). Como se describió en la sección 3.5, las galaxias seleccionadas son de este tipo por lo que se seguirán los lineamientos que Greene  $\&$  Ho proponen.

Con los productos obtenidos por Pipe3D al analizar los cubos de datos de las galaxias del proyecto MaNGA, se pueden obtener las variables necesarias  $(L_{H_{\alpha}}$  y  $FWHM_{H_{\alpha}}$ ) para estimar la masa del agujero negro.

### 4.2. Cálculo de la Luminosidad de  $H_{\alpha}$ y del  $FWHM_{H_0}$

Para la obtención de la  $L_{H\alpha}$  y del  $FWHM_{H_{\alpha}} ,$  se utilizaron los mapas de flujos en las líneas de emisión de  $H\beta$   $\lambda$ 4861,  $H\alpha$   $\lambda$ 6563,  $[O_{III}]$   $\lambda$ 5007 y  $[N_{II}]$   $\lambda$ 6584 de las galaxias seleccionadas (Figura 4.1).

Estas 4 líneas están relacionadas con las propiedades físicas de la fuente de emisión y su distribución espacial nos dice en qué regiones de la galaxia se concentra esta actividad. Como los cocientes de estás líneas son característicos de los diagramas BPT, se aplicó una divisón y una función logaritmo para generar

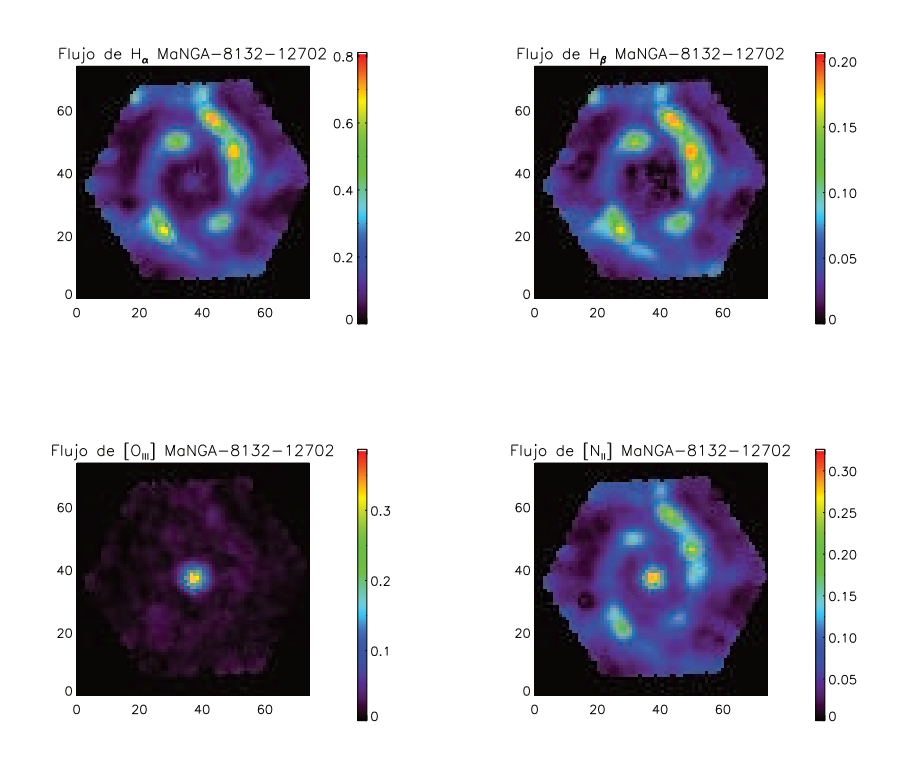

Figura 4.1: Mapas de flujos de MaNGA-8132-12702 cuya escala esta en pixeles. La barra de colores indica el valor del flujo (10<sup>-16</sup>erg cm<sup>-2</sup> s<sup>-1</sup> Å<sup>-1</sup>)en cada región de la galaxia, siendo más alto cuando el color tiende al rojo, y más bajo cuando tiende al negro. Todos los mapas fueron desplegados y graficados utilizando un programa en formato de IDL.

los mapas de los cocientes  $log \frac{[O_{III}]}{H_{\beta}}$  y  $log \frac{[N_{II}]}{H_{\alpha}}$  (ver Figura 4.2).

Al comparar ambos mapas de cocientes, se obtienen los Diagramas BPT espacialmente resueltos que son posibles gracias a la técnica de espectroscopía integral de campo (Figura 4.3). Estos nos permiten conocer la naturaleza de la fuente de emisón (Tipo Starburst, LINER o Seyfert).

En base a la distribución espacial de los spaxels en los mapas de los cocientes y considerando el flujo de cada spaxel de manera individual, se pueden segregar y decir en que regiones de la galaxia se produce la emisión de estas líneas. El tamaño de dicha región se ve afectado solamente por la resolución del instrumento de medición. De esta forma, se puede evidenciar a aquellos spaxels cuyos flujos son del tipo AGN si es que se encuentran por arriba de la línea de Kewley (2001). Para la región central (donde se encuentra la fuente puntual) se delimitó su tamaño realizando histogramas de distancia al centro de la misma

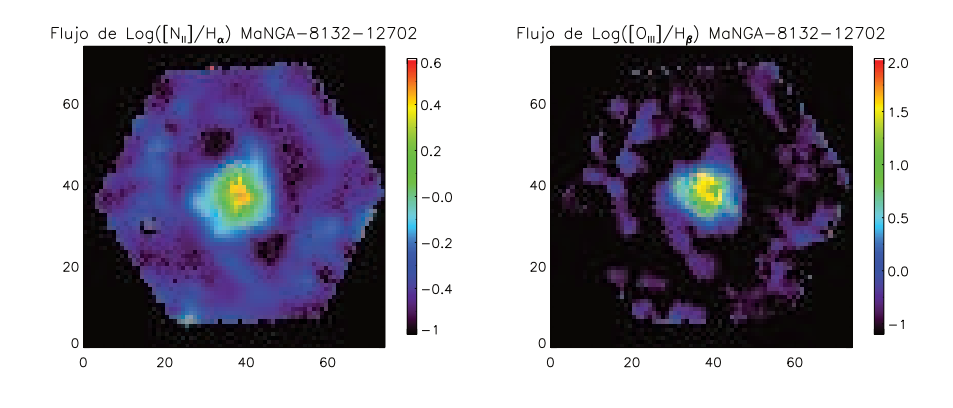

Figura 4.2: Mapas de los cocientes de flujo característicos del Diagrama BPT de [NII]. Nótese que la actividad tipo AGN se concentra en la región central de la galaxia MaNGA-8132-12702

con los spaxels que se encontraban en la zona de los AGNs. (ver figura 4.4).

Los valores de los radios encontrados son típicamente de entre 4 a 6 pixeles de radio. Se utilizaron dos espectros distintos para realizar el análisis:

- 1. El correspondiente al pixel central y
- 2. El espectro integrado a partir de una apertura de 3 pixeles de radio (1.5").

Se utilizó el espectro del pixel central para evitar lo más posible el efecto de ensanchamiento de líneas por superposición de espectros con corrimiento tanto al rojo como o al azul. Sin embargo, una desventaja es que el cociente se˜nal a ruido puede ser bajo. Para maximizar la señal a ruido, se consideró el espectro integrado de la región con emisión tipo AGN no mayor a los 3 pixeles de radio, pues del resultado anterior, a un radio mayor, la emisión tipo AGN no está necesariamente relacionada con la fuente central.

Ambos espectros se obtuvieron a partir de los cubos de gas de las galaxias<sup>1</sup>. Al contar con un espectro de líneas en emisión, garantizamos que no tenemos contaminación debido a la componente estelar de las galaxias.

En ambos espectros, se realizó el ajuste de las líneas en emisión, principalmente de la componente ancha de  $H_{\alpha}$ , para obtener los valores deseados.

<sup>1</sup>Los cubos originales de MaNGA ya han sido procesados. Algunos subproductos son la componente gaseosa separada de la componente estelar de cada galaxia. Este proceso es similar a lo descrito en el capítulo 3 solo que aplicado en todos los espectros que contiene un cubo de datos.

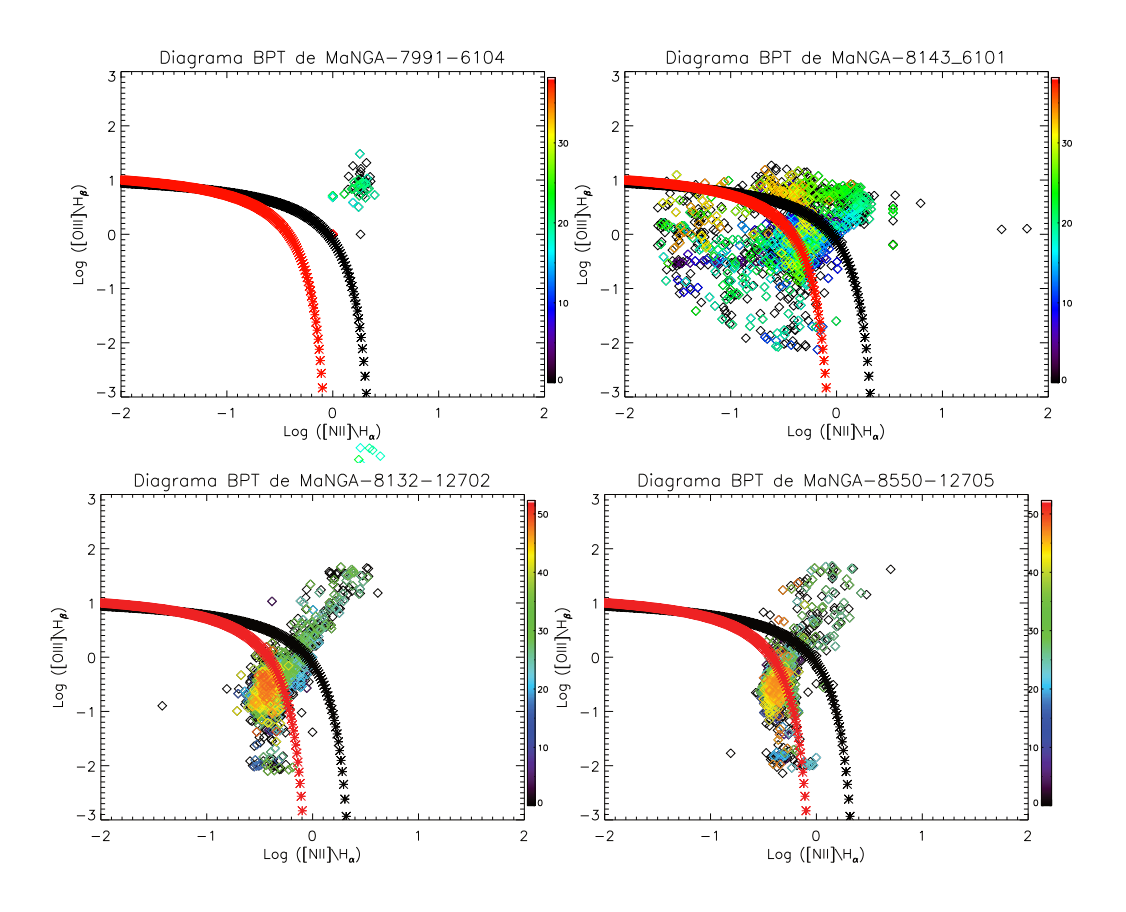

Figura 4.3: Diagramas BPT espacialmente resueltos correspondientes a la línea de [NII]. Estos diagramas fueron realizados utilizando los mapas de flujos de los cocientes de  $\log([OIII]/H_\beta)$  y log([NII]/ $H_\alpha$ ) spaxel por spaxel. La barra de colores indica la distancia a la que se encuentra el spaxel del centro de la galaxia en unidades de pixeles. Así, los diamantes negros se encuentran más cerca de la región central a diferencia de los diamantes rojos que están más alejados. La línea roja es la línea de Kewley (2006) y la línea negra es la línea de Kauffmann (2003)

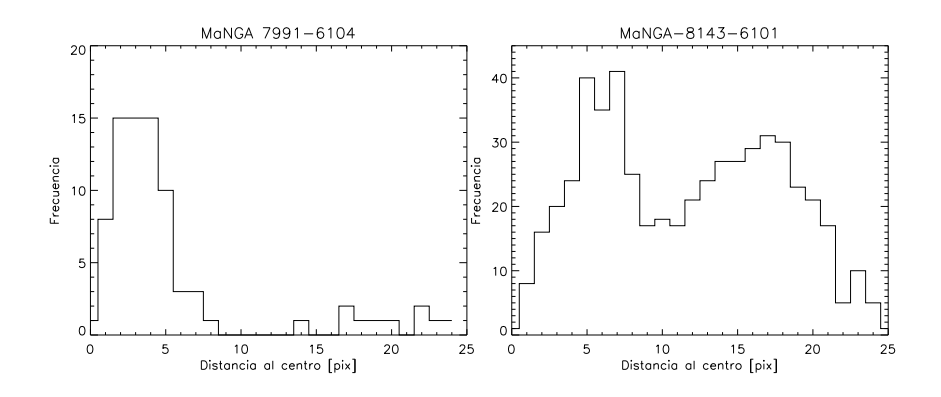

**Figura 4.4:** Histogramas de distancias de dos de las galaxias con líneas anchas. Para MaNGA-7991-6104 se tiene un radio de  $4^{+1}_{-1}$  pixeles y para MaNGA-8143-6101 de  $6^{+1}_{-1}$ . A estos radios, la emisión tipo AGN es dominante aunque puede que no este necesariamente relacionada a la fuente central.

Para el cálculo de la luminosidad se empleó la siguiente relación:

$$
L_{H\alpha} = \lambda L = 4\pi \lambda D_L^2 F_{H\alpha} \tag{4.3}
$$

Donde  $D_L$  es la distancia lumínica de la galaxia de acuerdo a la ley de Hubble,  $F_{H\alpha}$ , es el valor del flujo de la componente ancha de  $H_{\alpha}$  y  $\lambda$  es el valor de la longitud de onda de la línea considerada para calcular el flujo.

La distancia lumínica se obtuvo a partir del corrimiento al rojo estelar de las galaxias, ya medido por Pipe3D y de las consideraciones cosmológicas como  $\Omega_0= 0.3$  y  $H_0 = 70 \frac{km}{s}$ /M pc, mientras que el valor del flujo se obtuvo de modelar la componente ancha de  $H_{\alpha}$ .

Para el cálculo del  $FWHM_{H_{\alpha}} ,$  se utilizó la siguiente ecuación que relaciona la velocidad de dispersión con la anchura de la línea al flujo medio en unidades de km/s:

$$
FWHM_{H_{\alpha}}\left[\frac{km}{s}\right] = 2,355 * \frac{\sigma_{H_{\alpha}}[\hat{A}] * c\left[\frac{km}{s}\right]}{\lambda_{centroid}[ \hat{A}]}
$$
(4.4)

El cual corresponde al valor observado. El valor instrumental de esta anchura es de  $\sigma_{ins} = 60 \ km/s$  o bien  $FWHM_{ins} = 141.3 \ km/s$  que es propio del espectrógrafo utilizado (Yan et al. 2016). Por tanto, el valor real de esta anchura es:

$$
FWHM_{real} = \sqrt{FWHM_{obs}^2 - FWHM_{ins}^2}
$$
\n(4.5)

#### 4.2.1. A juste de líneas de emisión con Specfit

Las variables necesarias para calcular la  $L_{H\alpha}$  y el  $FWHM_{H\alpha}$  se obtuvieron de realizar un ajuste gaussiano sobre la componente ancha de  $H_{\alpha}$  en los dos espectros utilizando el programa specfit de IRAF.

Para poder trabajar con specfit, es necesario crear un archivo de entrada que especifique que líneas va a ajustar, cómo las ajustará, el tipo de modelo que utilizará, entre otros. Todo el procedimiento de cómo se realizó el ajuste se encuentra en el Apéndice B.

Después de modelar las líneas en emisión, specfit nos da dos archivos de salida: en el primero se resumen los valores del ajuste incluyendo un valor aproximado del  $FWHM_{H_{\alpha}}$  de la componente ancha de H<sub>α</sub> en unidades de km/s y, el segundo, corresponde a un archivo tipo ASCII con los valores del flujo por longitud de onda de dicho ajuste. En el siguiente capítulo se muestran los resultados de los espectros modelados y el valor de la $\chi^2$  de cada ajuste<sup>2</sup>.

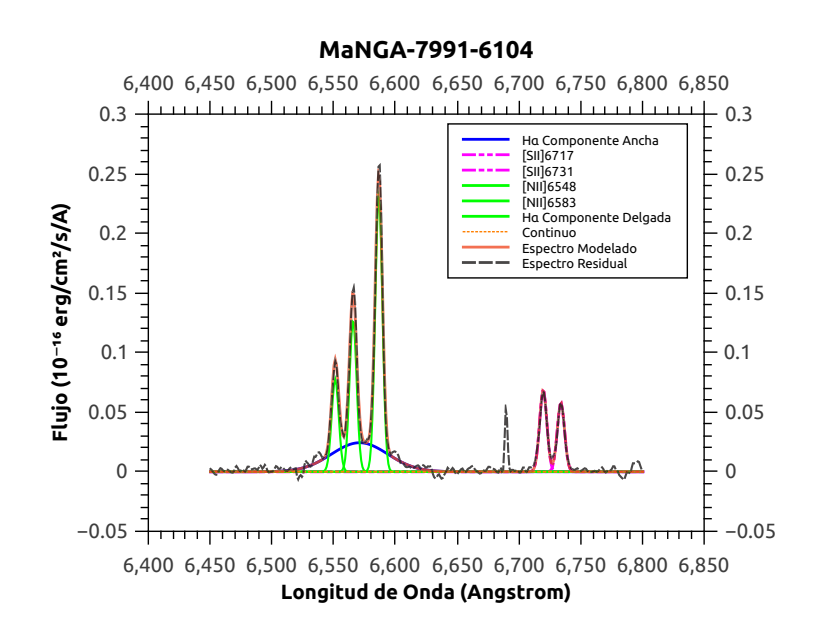

Figura 4.5: Ejemplo de como se realizaron los 14 ajustes (2 espectros distintos a 7 galaxias seleccionadas). Se pueden apreciar los ajustes individuales de cada línea, así como el ajuste de todo el espectro.

Por lo tanto, para el ajuste de la línea ancha de  $H_{\alpha}$ , se tomaron estos resultados y con ellos se obtuvieron los valores de  $FWHM_{H_{\alpha}}$  y  $L_{H\alpha}$ .

<sup>&</sup>lt;sup>2</sup>La prueba de la  $\chi^2$  nos permite determinar la bondad del ajuste. Se consideró que el modelo parece ser correcto cuando el valor de la  $\chi^2$  se encontraba dentro del intervalo 0.7-1.3. Fuera de el, los datos no respaldan el modelo por lo que es menos confiable.

#### 4.3. Masa del Bulbo

Para estimar las masas de los bulbos se utilizaron las imágenes de cada galaxia provenientes de la base de datos del SDSS en la banda r. Con el programa GALFIT (Peng et al. 2002), se llevo a cabo una descomposición bidimensional bulbo-disco. Éste código permite el ajuste de múltiples componentes con diferentes formas funcionales <sup>3</sup>. Antes de llevar a cabo el ajuste, se estimó la estadística correspondiente al fondo de la imagen (background) y se sustrajo de la misma. Se enmascararon las estrellas circundantes y todos los detalles ajenos a la galaxia de interés y se procedió a construir la imagen psf correspondiente a las estrellas dentro del campo de visión de las galaxias. Una vez realizado ésto, se llevó a cabo el ajuste bidimensional modelando inicialmente una componente tipo Sérsic, revisando los residuales correspondientes de sustraer el mejor modelo a la imagen original. En caso de encontrar residuales significativos se consideró incluir una componente adicional tipo disco y barra en caso de que ésta exista. La figura 4.6 ilustra el procedimiento de descomposición con GAL-FIT.

Con estos ajustes se encontraron parámetros como el Radio Efectivo del bulbo,  $R_e$ , índice de Sérsic, n, el radio de escala del disco  $R_d$ , y se llevó a cabo una estimación de la contribución relativa al flujo de cada componente (bulbo/disco) (ver Figura 4.7).

Para estimar el tamaño de cada bulbo, se adoptó el valor obtenido al Radio Efectivo y se utilizaron radios correspondientes a 1 Radio efectivo  $(R_e)$  sobre los mapas de masa estelar corregidos por polvo de cada galaxia obtenidos de las rutinas de Pipe3D (Sánchez et al 2015). Después, se utilizó la subrutina "phot" (de IRAF), para estimar la masa contenida en una apertura de 1  $R_e$  colocada en el centro de cada galaxia para as´ı obtener el valor aproximado de la masa del bulbo.

Alternativamente se obtuvo la masa del bulbo considerando el flujo contenido en ésta y en las demás componentes. Con esta información y con una estimación de la masa total de la galaxia,utilizando una relación Masa Luminosidad (Bell & de Joung 2001, Bell et al. 2003), se puede tener un valor aproximado de la masa del bulbo:

$$
\frac{F_B}{F_{B+D}} \quad \frac{M_B}{M_T} \tag{4.6}
$$

 $3$ Por ejemplo, un ajuste con una función de Sérsic generalizada, funciones exponenciales simples, entre otras. Para mayor información sobre éste código, se recomienda consultar Peng et al. (2002).

Donde  $F_B$  es la fracción del flujo contenida en el Bulbo,  $F_{B+D}$  es la fracción del flujo contenida en el total<sup>4</sup> y  $M_T$  es masa total estelar de la galaxia. Se utilizaron las fracciones del flujo ya que este parámetro es proporcional a la luminosidad. Por tanto, la masa del bulbo estaría dada por:

$$
M_B \approx \frac{F_B}{F_{B+D}} M_T \tag{4.7}
$$

Donde  $F_B/F_{B+D}$  se obtiene de la descomposición con GALFIT y  $M_T$  de los mapas de masa estelar con corrección al polvo de Pipe3D. Hay que enfatizar que estos mapas no cubren a la galaxia en su totalidad, por lo que este valor se debe tomar como una primera aproximación.

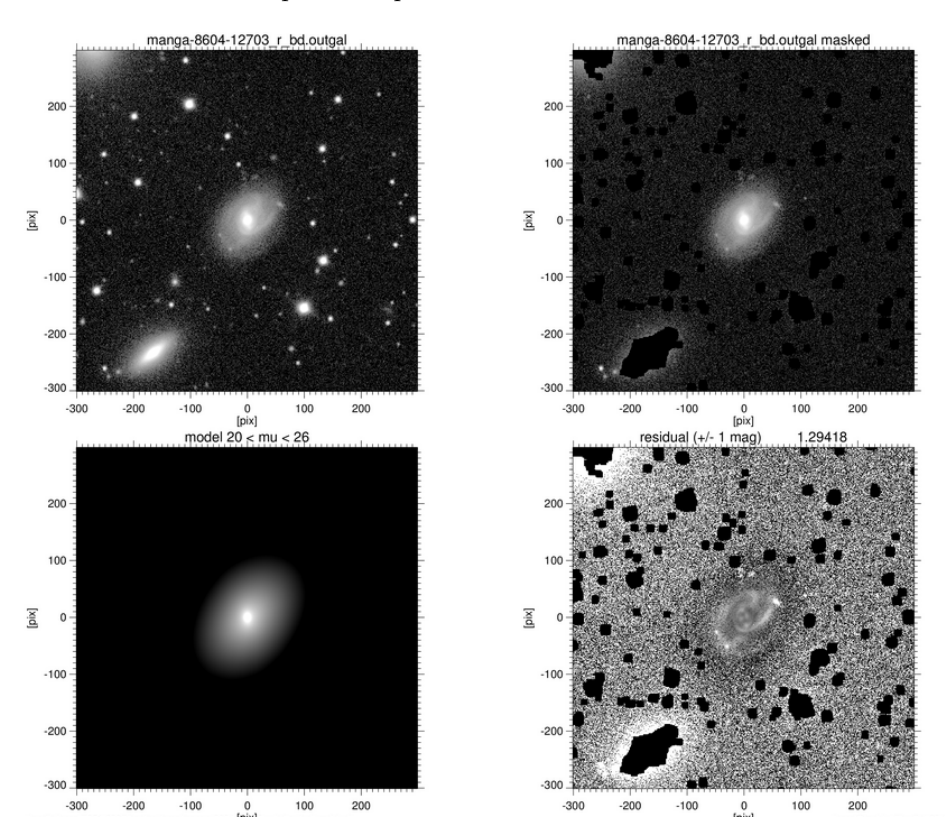

Figura 4.6: Panel superior izquierdo: Imagen de la galaxia en la banda r. Panel superior derecho: Imagen de la galaxia después de aplicarle un enmascarado a objetos luminosos como estrellas y/o galaxias vecinas. Panel inferior izquierdo: Creación de un modelo de la galaxia con las componentes bulbo y disco. Panel inferior derecho: Sustracción del modelo a la imagen enmascarada. Se observan otro tipo de estructuras como los brazos espirales.

 $^4\mathrm{Consider}$ ando que las galaxias analizadas solo tienen las componentes bulbo y disco

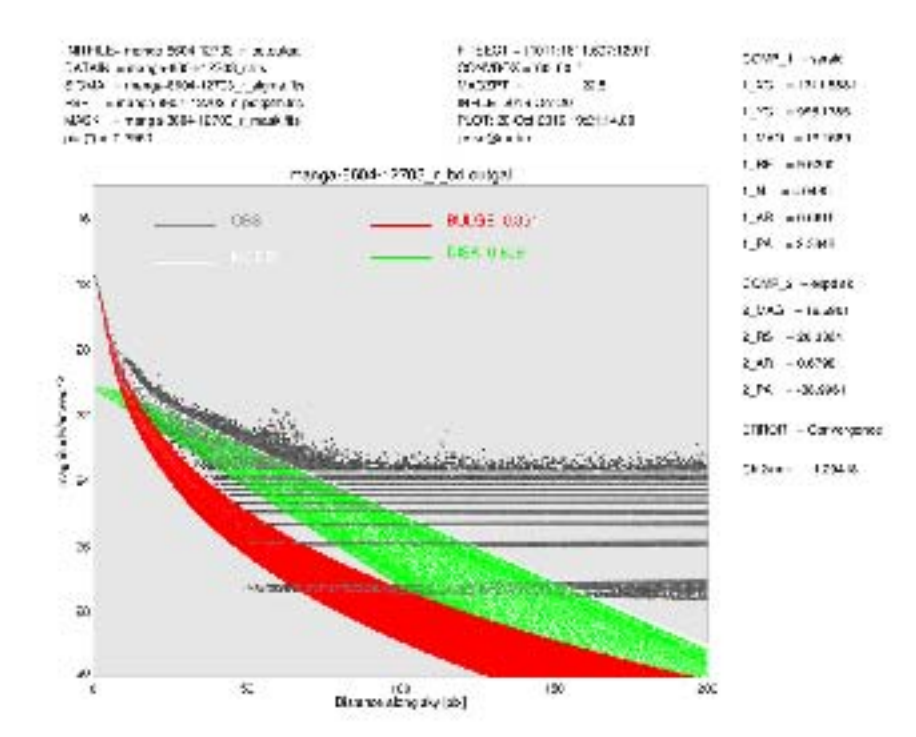

Figura 4.7: En esta figura se muestra la contribución relativa al flujo de cada componente (bulbo/disco). También se ilustran los valores obtenidos de realizar el modelo para cada uno  $\rm{de}$ los parámetros de cada componente.

## Capítulo 5

# Resultados

### 5.1. Obtención de la masa estelar del bulbo y de la masa del agujero negro

En la tabla 5.1 se hace un resumen de los valores estimados de las masas estelares de los bulbos de las 7 galaxias Seyfert, así como el valor de sus Radios Efectivos, sus índices de Sérsic y las fracciones del flujo de cada componente obtenidos de la descomposición fotométrica bidimensional realizada.

| Nombre                 | $R_e$ | $\boldsymbol{n}$ | $F_B$ | $F_D$ | $M_{B_R} (10^{10}$ |       | $M_{\odot}$ ) $M_{B_F}$ (10 <sup>10</sup> $M_{\odot}$ ) $M_T$ (10 <sup>10</sup> $M_{\odot}$ ) |
|------------------------|-------|------------------|-------|-------|--------------------|-------|-----------------------------------------------------------------------------------------------|
| MaNGA-<br>7991-6104    | 4.0   | 2.5              | 0.251 | 0.749 | 3.53               | 1.38  | 5.49                                                                                          |
| MaNGA-<br>8143-6101    | 7.3   | 0.7              | 0.127 | 0.873 | 5.66               | 0.91  | 7.16                                                                                          |
| $MaNGA-$<br>8256-12704 | 2.8   | 3.3              | 1.0   | 0.0   | 16.49              | 53.58 | 53.58                                                                                         |
| $MaNGA-$<br>8313-6101  | 3.4   | 5.2              | 0.875 | 0.125 | 3.25               | 5.15  | 5.89                                                                                          |
| $MaNGA-$<br>8464-6101  | 4.0   | 2.0              | 1.0   | 0.0   | 19.86              | 31.04 | 31.04                                                                                         |
| MaNGA-<br>8552-1902    | 2.4   | 3.3              | 0.402 | 0.598 | 1.11               | 0.86  | 2.14                                                                                          |
| MaNGA-<br>8604-12703   | 2.8   | 5.4              | 0.391 | 0.609 | 3.40               | 4.35  | 11.12                                                                                         |

TABLA 5.1 Resultados de la obtención de la Masa de los Bulbos

Tabla 5.1: Col. (1): Nombre de la galaxia. Col. (2): Radios Efectivos en arcosegundos. Col. (3): Índices de Sérsic encontrados. Col. (4): Fracción del flujo correspondiente al bulbo. Col. (5): Fracción del flujo correspondiente al disco. Col. (6): Masa estelar de los bulbos a 1 Radio Efectivo. Col. (7): Masa estelar de los bulbos correspondiente a la fracción de sus flujos. Col. (8): Masa estelar total de la galaxia huesped.

En las figuras  $5.2$  a  $5.8$  se muestran los ajustes realizados a las líneas de emisión de las 7 galaxias seleccionadas, tanto del espectro obtenido del pixel central como del espectro de la región con emisión tipo AGN. En la tabla 5.2 se muestran los resultados obtenidos de realizar los ajustes.

Al comparar los valores obtenidos de los ajustes de la componente de  $H_{\alpha}$  (un solo spaxel y región integrada), se observa una diferencia notable en el cálculo de las luminosidades (aproximadamente un orden de magnitud de diferencia) que modifica la estimación de las masas. En el caso de los  $FWHM_{H_{\alpha}} ,$  se tienen casos donde la diferencia no supera los  $100 \text{ km/s}$  aunque los hay también aquellos cuya diferencia es cercano a los  $900 \text{ km/s}$ . La forma en que se realizó el ajuste pudo influir en estas diferencias dado a que el valor del centroide de la componente ancha se dejó como un parámetro libre. Finalmente, las masas de los agujeros son del orden de  $10^6$   $M_{\odot}$  cuyas variaciones se deben a las diferentes valores obtenidos al realizar los ajustes.

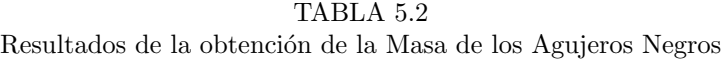

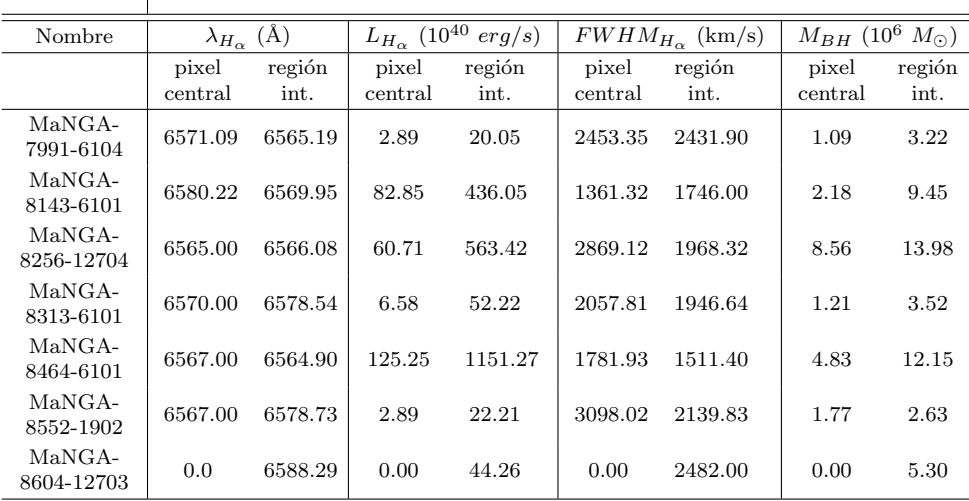

Tabla 5.2: Col. (1): Nombre de la galaxia. En las siguientes columnas se tienen resultados tanto para el ajuste del espectro del pixel central (izquierda) como el espectro de la región integrada con emisión tipo AGN (derecha) Col. (2): Longitud de onda del centroide de  $H_{\alpha}$ obtenido del ajuste gaussiano. . Col. (3): Luminosidades estimadas. Col. (4):  $FWHM_{H_{\alpha}}$ estimado. Col. (5): Masa del agujero negro.

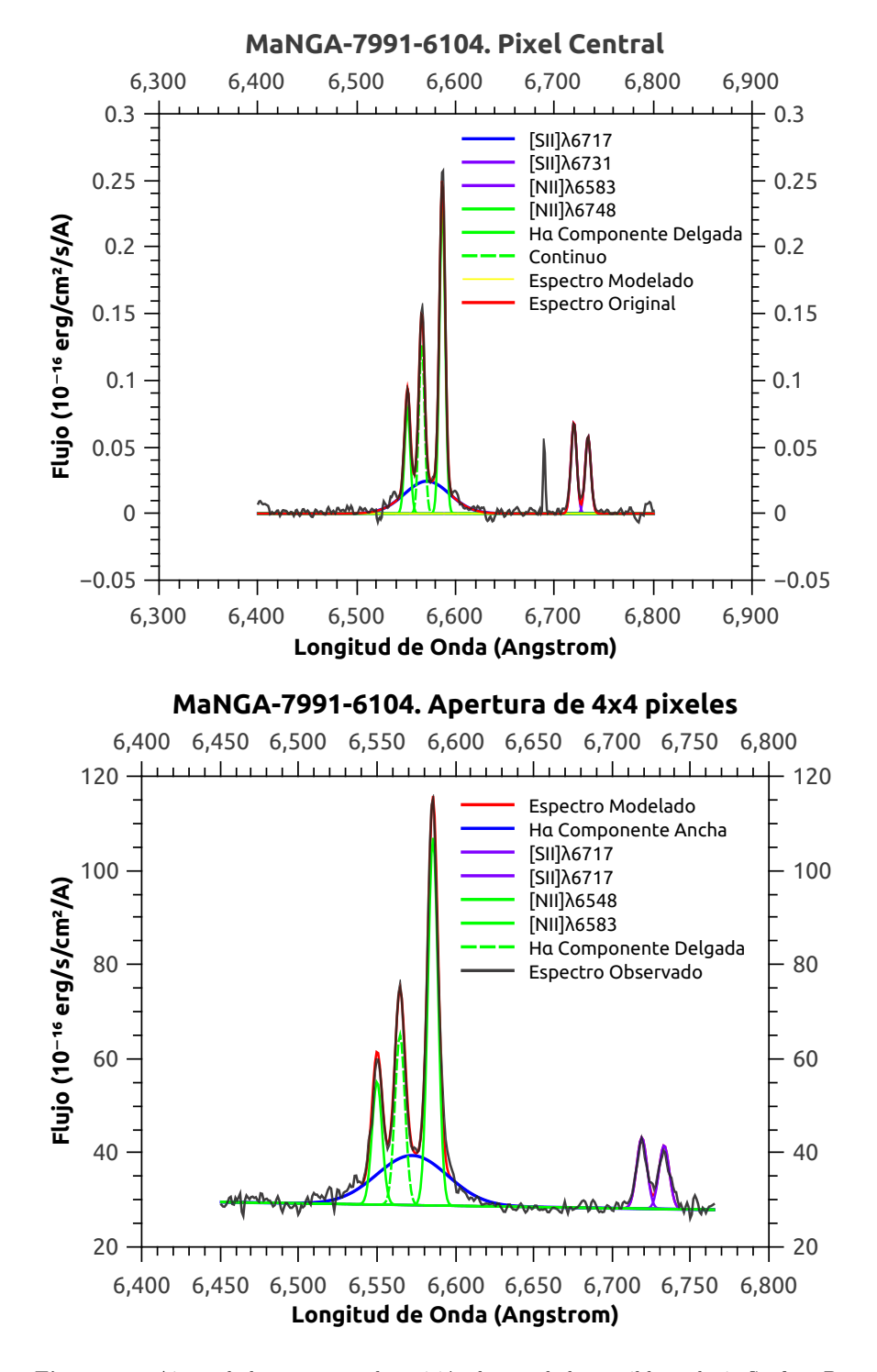

Figura 5.1: Ajuste de los espectros de emisión de una de las posibles galaxia Seyfert. De arriba a abajo, el ajuste del espectro del pixel central ( $\chi^2 = 0.741$ ) y el de la región con emisión tipo AGN ( $\chi^2 = 1,032$ )

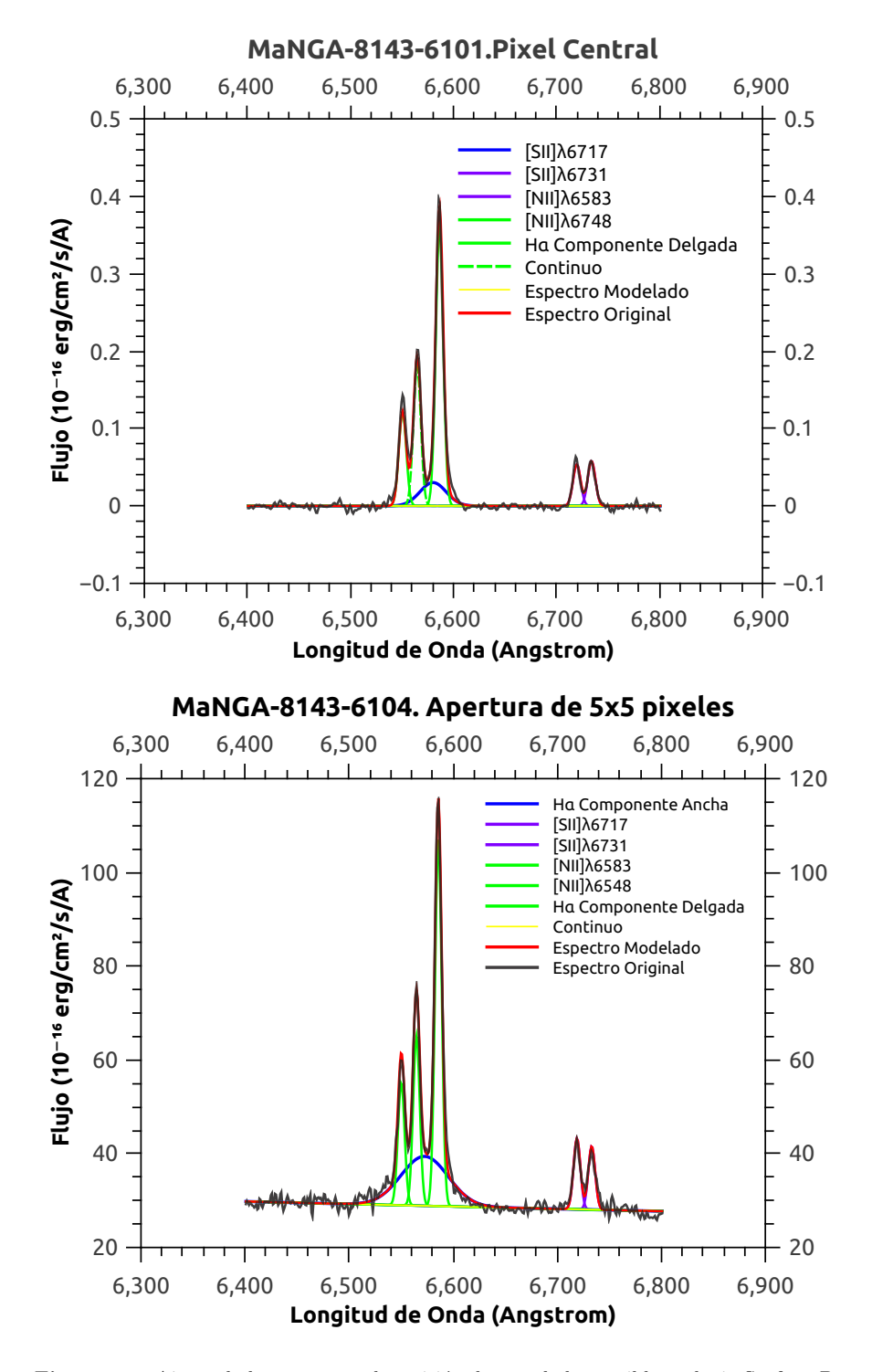

Figura 5.2: Ajuste de los espectros de emisión de una de las posibles galaxia Seyfert. De arriba a abajo, el ajuste del espectro del pixel central ( $\chi^2 = 0.856$ ) y el de la región con emisión tipo AGN  $(\chi^2 = 1,121)$ 

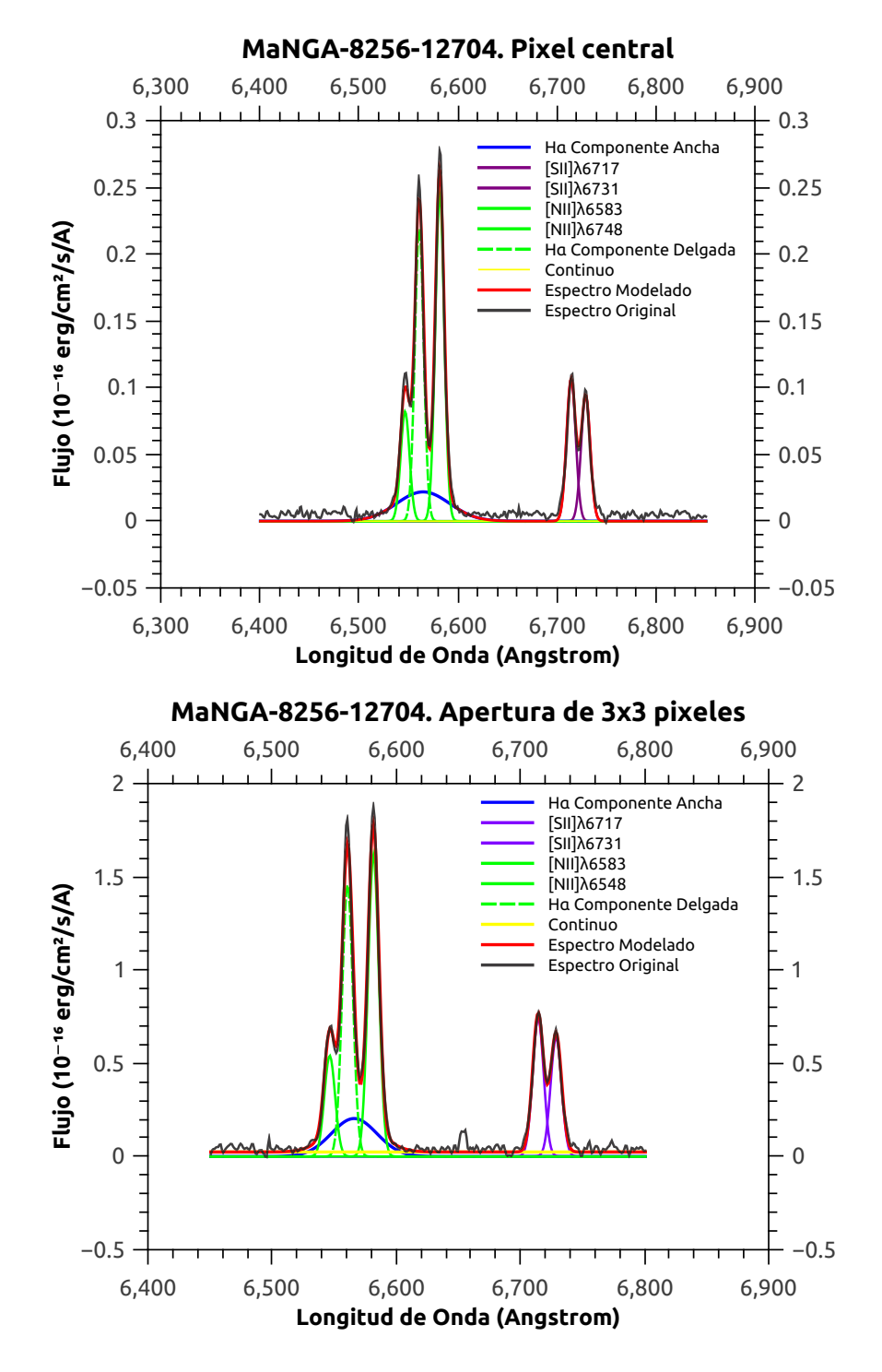

Figura 5.3: Ajuste de los espectros de emisión de una de las posibles galaxia Seyfert. De arriba a abajo, el ajuste del espectro del pixel central ( $\chi^2 = 1,02$ ) y el de la región con emisión tipo AGN  $(\chi^2 = 4,456)$ 

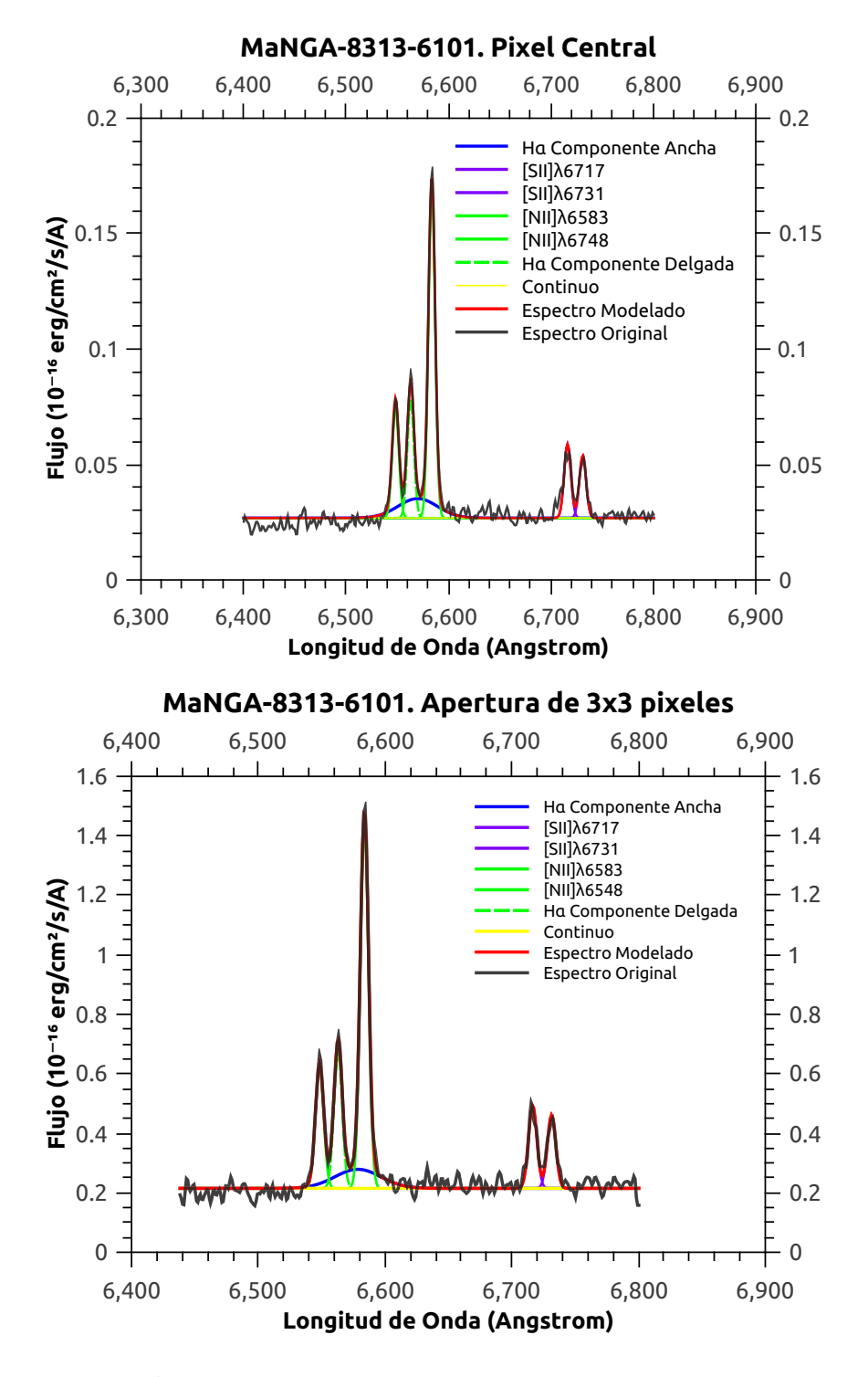

Figura 5.4: Ajuste de los espectros de emisión de una de las posibles galaxia Seyfert. De arriba a abajo, el ajuste del espectro del pixel central ( $\chi^2 = 0.075$ ) y el de la región con emisión tipo AGN  $(\chi^2 = 0.748)$ 

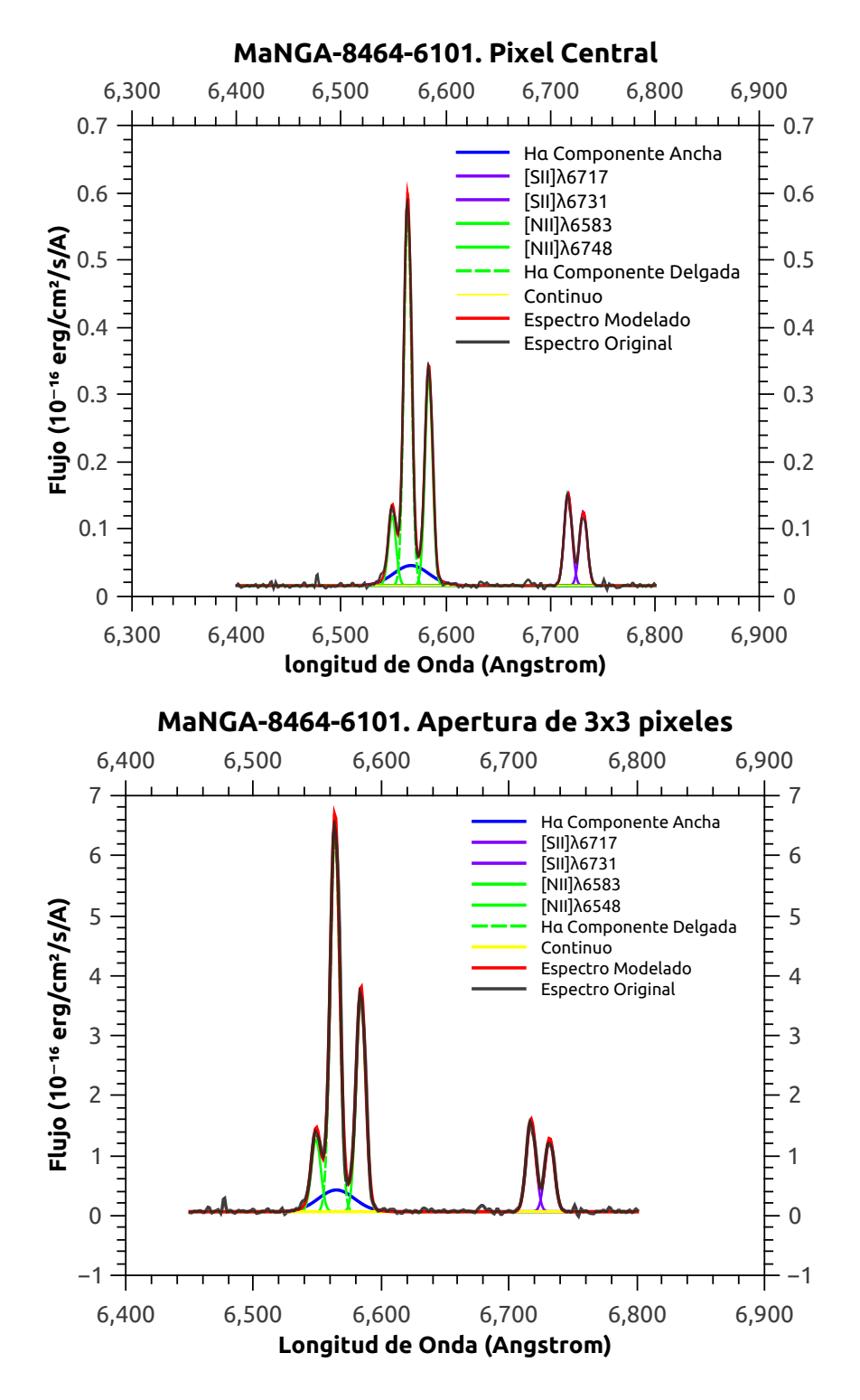

Figura 5.5: Ajuste de los espectros de emisión de una de las posibles galaxia Seyfert. De arriba a abajo, el ajuste del espectro del pixel central ( $\chi^2 = 0.147$ ) y el de la región con emisión tipo AGN  $(\chi^2 = 3,869)$ 

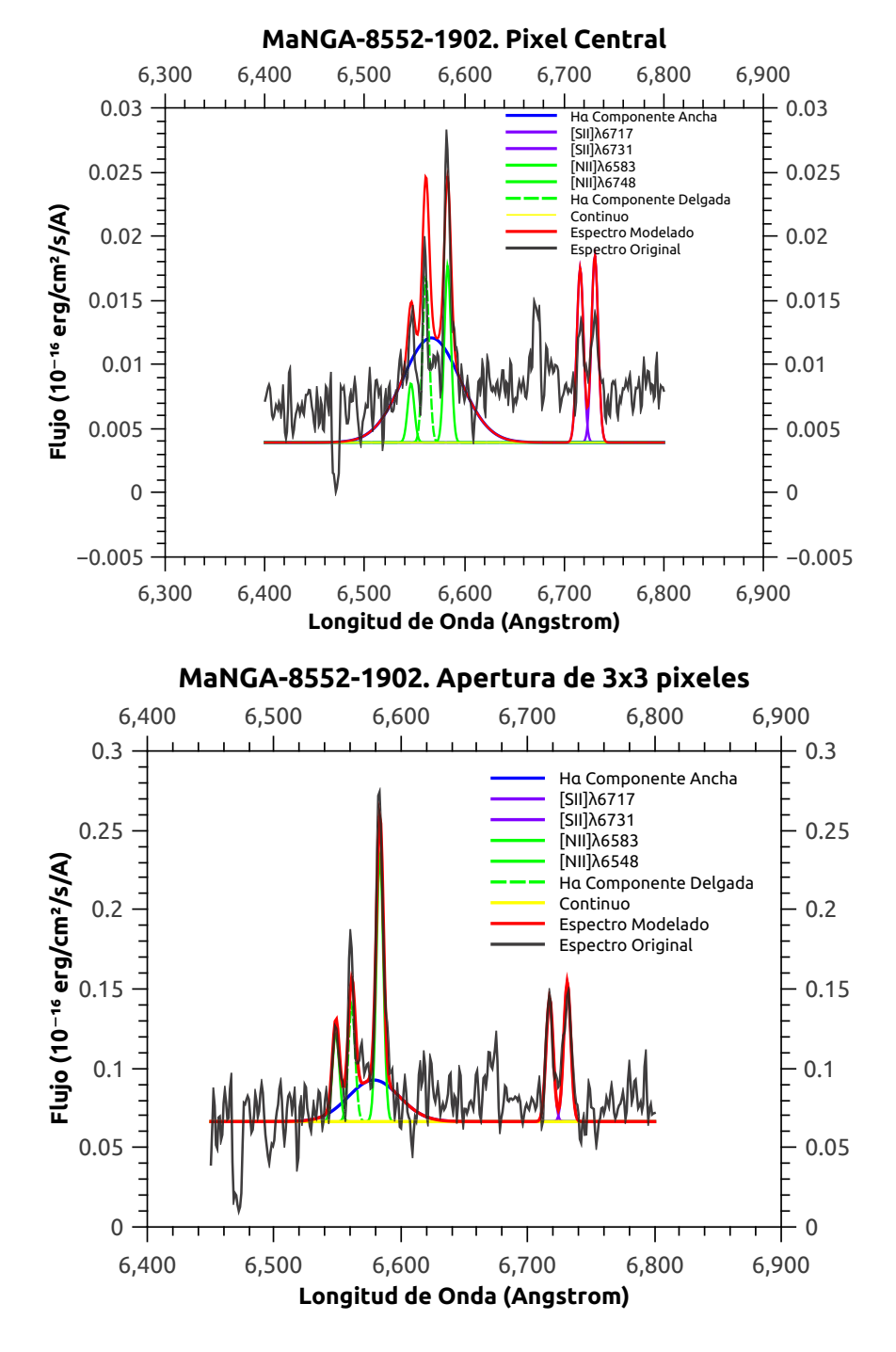

Figura 5.6: Ajuste de los espectros de emisión de una de las posibles galaxia Seyfert. De arriba a abajo, el ajuste del espectro del pixel central ( $\chi^2 = 0.787$ ) y el de la región con emisión tipo AGN  $(\chi^2 = 2,200)$ 

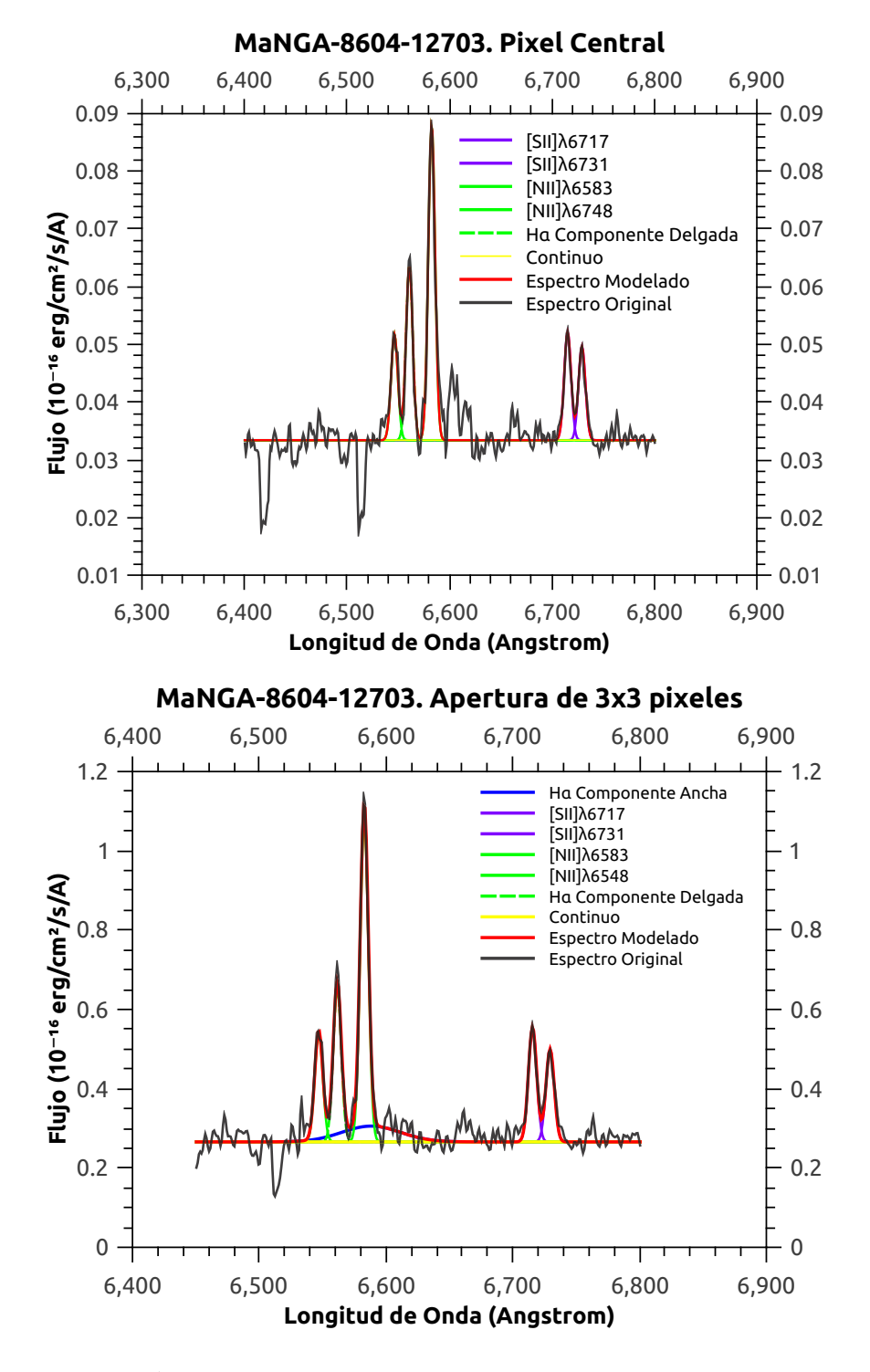

Figura 5.7: Ajuste de los espectros de emisión de una de las posibles galaxia Seyfert. De arriba a abajo, el ajuste del espectro del pixel central ( $\chi^2 = 0.128$ ) y el de la región con emisión tipo AGN ( $\chi^2 = 1,364$ )

### 5.2. Correlación Masa BH vs Masa estelar del bulbo

Como se mencionó en la sección 4.1, se piensa que el agujero negro y el bulbo de la galaxia huesped están evolutivamente ligados debido a que la ionización de la fuente puntual pudo haber delimitado el tamaño y el crecimiento del bulbo (Silk & Ree 1998).

| Nombre                 | PС   | $Log(M_{BH}/M_{\odot}) Log(M_{BH}/M_{\odot}) Log(M_{B\star}/M_{\odot}) Log(M_{B\star}/M_{\odot})$<br>RI | R     | F     |
|------------------------|------|----------------------------------------------------------------------------------------------------|-------|-------|
| MaNGA-<br>7991-6104    | 6.04 | 6.51                                                                                                    | 10.55 | 10.12 |
| $MaNGA-$<br>8143-6101  | 6.34 | 6.98                                                                                                    | 10.75 | 9.96  |
| $MaNGA-$<br>8256-12704 | 6.93 | 7.13                                                                                                    | 11.21 | 11.73 |
| $MaNGA-$<br>8313-6101  | 6.08 | 6.55                                                                                                    | 10.51 | 10.71 |
| $MaNGA-$<br>8464-6101  | 6.68 | 7.08                                                                                                    | 11.30 | 11.49 |
| $MaNGA-$<br>8552-1902  | 6.25 | 6.42                                                                                                    | 10.05 | 9.93  |
| MaNGA-<br>8604-12703   | 0.00 | 6.72                                                                                                    | 10.53 | 10.64 |

TABLA 5.3 RESULTADOS FINALES

Tabla 5.3: Col. (1): Nombre de la galaxia. Col. (2): Masa del Agujero Negro obtenido del espectro del pixel central. Col. (3): Masa del Agujero Negro obtenido del espectro de la región con emisión tipo AGN. Col. (4): Masa estelar del bulbo a 1 Radio Efectivo. Col. (5): Masa estelar del bulbo obtenido de su fracción del flujo total.

Las correlaciones entre la formación del bulbo y el crecimiento del agujero negro central se han inferido al observar la relación entre la masa del agujero y algunos par´ametros estructurales del bulbo de la galaxia huesped como su velocidad de dispersión  $\sigma$  (Ferrarese and Merrit 2000, Gebhardt et al. 2000), su luminosidad  $L_{bulbo}$  (Kormendy & Richstone 1995) y su masa  $M_{bulbo}$  (Magorrian et al. 1998, H $\tilde{a}$ ring & Rix 2004).

Sani et al. (2011) estudiaron las relaciones de escala  $M_{BH} - M_{Bulbo}$  en el infrarrojo medio basadas en descomposiciones fotométricas bidimensionales usando las imágenes de Spitzer/IRAC a 3.6  $\mu$ m. Ellos realizaron el análisis para una muestra de 57 galaxias con bulbos clásicos y pseudobulbos. La descomposici´on la realizaron utilizando igualmente el programa GALFIT. La masa estelar del bulbo fue derivada del cociente masa-luminosidad calibrada a 3.6  $\mu$ m a trav´es de correcciones de color, pues el cociente es dependiente de la longitud de onda. La masa de sus agujeros negros fueron obtenidas a través de diferentes métodos relacionados con la dinámica del gas así como los movimientos orbitales de grandes cantidades de masa (Hu et al. 2009).

En esta tesis, se trabajó con la relación de escala  $M_{BH} - M_{bulbo}$  proponiendo una manera alternativa para estimar estas masas tratando de utilizar los subproductos del análisis de los datos de cubos de MaNGA.

Finalmente, presentamos los resultados obtenidos para las 7 galaxias analizadas para esta tesis en el diagrama publicado por Sani et al. (2011).

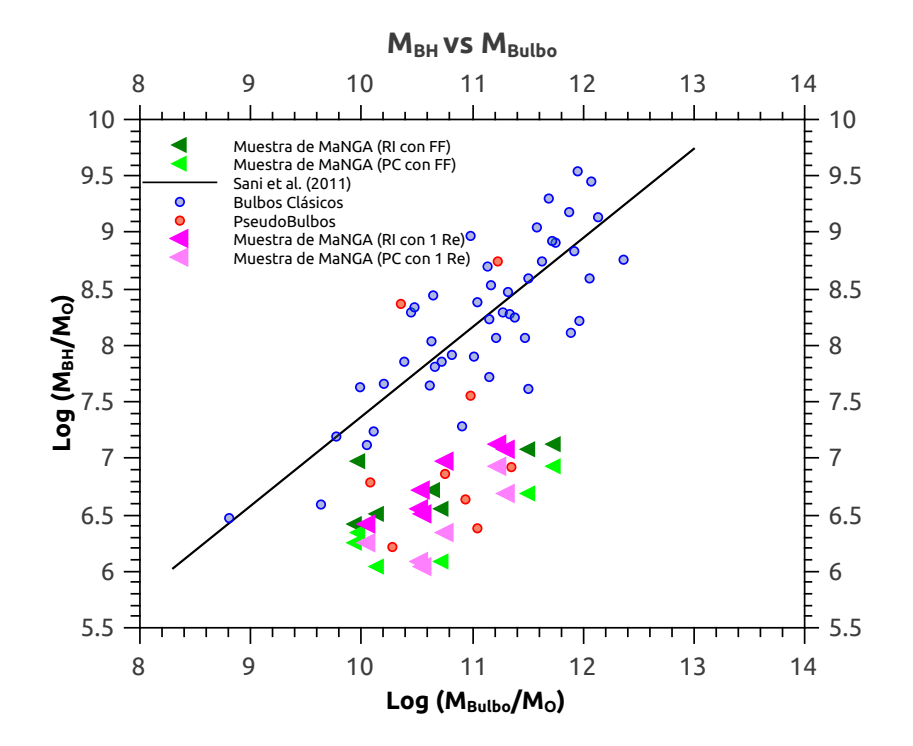

Figura 5.8: Gráfica comparativa entre la muestra de Sani et el. (2011) y la utilizada en esta tesis. Se muestran los resultados para las 7 galaxias del proyecto MaNGA con los valores obtenidos de calcular la masa del agujero negro considerando el espectro del spaxel central (PC) y el espectro de la región con emisión tipo AGN (RI) y de calcular la masa del bulbo considerando su tamaño igual a 1 Radio Efectivo (1 Re) y a partir de su fracción del flujo total (FF).

Los triángulos verdes corresponden a la muestra de galaxias cuya masa del bulbo se obtuvo de considerar su fracción del flujo total mientras que los triángulos rosas corresponden de considerar el tama˜no del bulbo a 1 Radio Efectivo. Los círculos azules corresponden a la muestra de galaxias de Sani con bulbos clásicos y los círculos rojos a galaxias con pseudobulbos.

Al observar esta gráfica, se puede notar que, a pesar de calcular la masa del agujero del negro a partir de dos espectros diferentes y de calcular la masa del bulbo de dos formas distintas, las 7 galaxias no salen de la región de pseudobulbos del diagrama de Sani et al. (2011). Esto podría tener sentido dado que, de acuerdo a Fisher  $&$  Drory (2010), los bulbos con índices de Sérsic por debajo o cercanos a n = 2 pueden ser considerados como pseudobulbos (en una primera aproximación, ya que hay otros factores que los definen). De la tabla 5.1, se concluyó que la muestra podría tener 5 posibles pseudobulbos.

Todas las galaxias est´an dentro del rango de valores t´ıpicos para la masa del bulbo. Sin embargo, las masas de los agujeros negros tienen valores por debajo del valor promedio para un AGN. De lo anterior y del ajuste de las l´ıneas, las galaxias Seyfert del catastro MaNGA podrían considerarse del tipo Weak Broad Emission Lines, o bien, de líneas anchas débiles que, al parecer, no siguen el mismo patrón que las galaxias con líneas anchas fuertes (AGNs del tipo 1). Estudios m´as recientes, comparan la masa del agujero negro con la masa estelar total de la galaxia huesped (Reines & Volonteri 2015) y es útil cuando se tienen galaxias que no tienen un bulbo como tal o son galaxias elípticas (como en el caso de 2 de las 7 galaxias de la muestra).

En la figura 5.9 se muestra el trabajo de Reines & Volonteri (2015) cuya muestra está compuesta por galaxias con líneas en emisión anchas (puntos rojos) además de incluir algunos resultados de AGNs en: galaxias elípticas (puntos azules), y galaxias lenticulares/espirales con bulbos clásicos y pseudobulbos (puntos azul cielo y naranja, respectivamente). Todas sus galaxias se encuentran en el Universo local y las masas de sus agujeros negros fueron calculados con estimaciones viriales, al igual que en este trabajo. Las masas estelares de las galaxias huesped fueron estimadas por la relación masa luminosidad dependiente del color de Zibetti et al. (2009). Se observa que los AGNs encontrados dentro de galaxias elípticas o en bulbos clásicos, tienen una correlación entre el  $log(M_{BH})$  y el  $log(M_{Bulbo})$  ya estudiado por Kormendy & Ho (2013), Mc-Connell & Ma  $(2013)$  y Haring & Rix  $(2004)$  (líneas grises, similar a la de Sani et al. 2011). Sin embargo, las galaxias de Reines & Volonteri se encuentra por debajo de las relaciones encontradas, de igual forma, en la región de pseudobulbos. Al graficar la muestra de galaxias Seyfert del catastro MaNGA en este diagrama, se observa que su posición también se encuentra en la región de pseudobulbos (delimitado por el recuadro verde).

La obtención de resultados consistentes con estos dos trabajos sugiere que esta clase de AGNs podrían tener una naturaleza diferente a la observada en AGNs con corrimiento al rojo alto  $(z > 0,2)$ . De forma general, los AGNs podrían tener una mayor dispersión de la que se creía en las relaciones  $log(M_{BH})$  vs  $log(M_T)$ y  $log(M_{BH})$  vs  $log(M_{bulbo})$ , por lo que es necesario estudiar esta clase de objetos dentro del Universo local. Para hacer un mejor estudio estadístico y complementar los trabajos realizados hasta el momento, se necesita de una muestra mayor

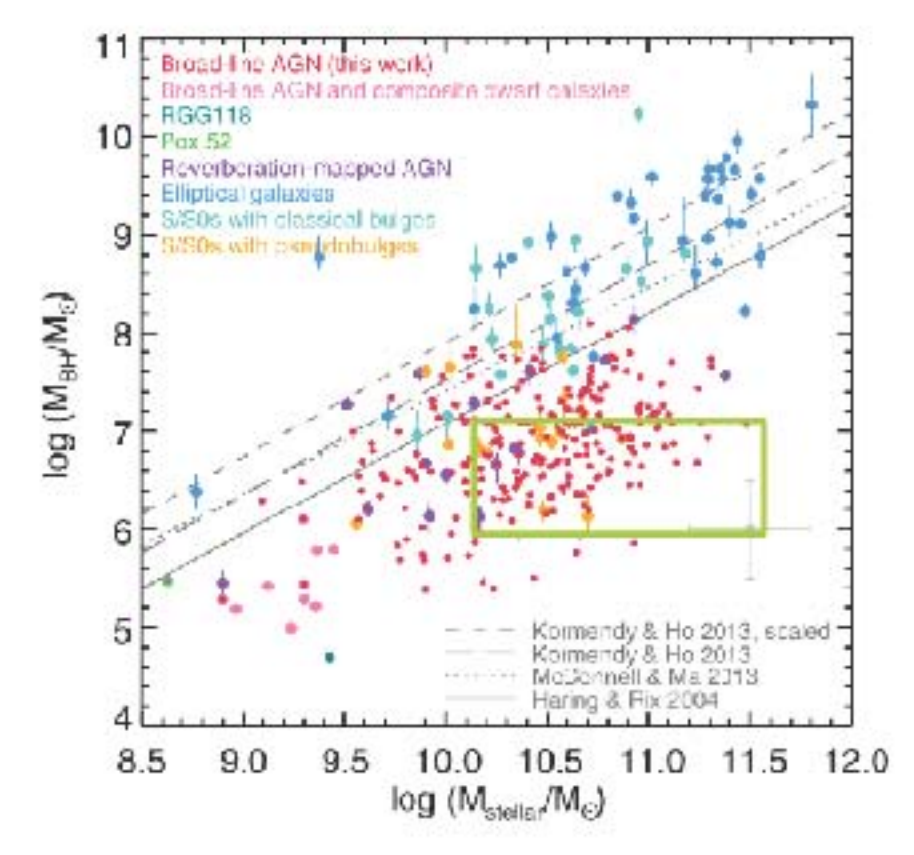

Figura 5.9: Masa del agujero negro vs la masa estelar total de la galaxia huesped (Reines & Volonteri 2015). El recuadro verde delimita la región en donde se ubicarían las galaxias analizadas en esta tesis.

de galaxias de este tipo, la cual se espera obtener con la obtención de nuevos datos dentro del proyecto MaNGA.

## Capítulo 6

# Conclusiones y Trabajo a Futuro

En esta tesis, se ha trazado una estrategia para calcular la masa de los agujeros negros en galaxias con n´ucleos activos utilizando los los subproductos de la reducción y análisis de datos de los cubos de MaNGA. Para determinar si es un buen método, se tendría que realizar el cálculo en una muestra de galaxias Seyfert en común con otros estudios, o bien, utilizando un mayor número de galaxias del proyecto MaNGA con componente ancha en las líneas de recombinación del Hidrógeno, así como realizar la propagación de errores. Dentro del trabajo para el futuro cercano, se utilizaran los mapas de señal a ruido de cada subproducto de Pipe3D utilizado en esta tesis para llevar a cabo dicha propagación.

Así mismo, se propone aplicar esta estrategia en imágenes con mucha mejor resolución (por ejemplo del catastro MUSE, Bacon et al. 2014), para obtener una estimaci´on m´as certera de la masa de los agujeros negros. La masa calculada a través de este método se podrá comparar con aquellas obtenidas de otras relaciones de escala o técnicas (como *reverberation mapping*, Peterson & Horne 2004). Algunos de ellos son mejores indicadores que otros, sin embargo, un modelo teórico realmente exitoso tendría que ser válido para todas las relaciones emp´ıricas existentes entre el agujero negro y el bulbo o la galaxia huesped. De ahí que un buen resultado se obtiene de realizar una apropiada descomposición fotométrica de la galaxia y de tener buenos estimadores de la masa estelar. Como se vió en este trabajo, la descomposición se realizó utilizando el programa GALFIT. En algunos casos, se tuvieron que añadir componentes adicionales a la función de Sérsic para delimitar a la región del bulbo. Su masa se obtuvo de los cubos de datos de MaNGA así como también la masa de los agujeros negros.

Como los resultados obtenidos parecen ser consistentes y comparables a los obtenidos en la literatura (Sani et al 2001; Reines & Volonteri 2015), se propone también, estudiar a todos los AGNs con Weak Nuclear Broad Emission Lines que se encuentran en el Universo local con la misma metodología. Esto con el objetivo de estudiar las relaciones de escala que puedan existir entre la masa del agujero negro con otro tipo de parámetros observables de las galaxias huesped e inferir propiedades que las diferencien de los AGNs clásicos. Con la obtención de nuevos datos dentro del proyecto MaNGA, se espera tener una muestra más grande de este tipo de galaxias.

## Apéndice A

# STARLIGHT

#### A.1. STARLIGHT

STARLIGHT (Cid Fernandes et al. 2007) es un programa escrito en Fortran 77 para ajustar espectros observados con un modelo que incluye N componentes espectrales provenientes de una base espectral predefinida. Esta base se puede hacer de una plantilla de espectros observados, de modelos de síntesis evolutiva, de estrellas individuales o cualquier otra cosa que sea relevante para el objetivo deseado. Su uso se limita a espectros dentro del rango de  $3500$  a  $9000$  Å, es decir, comprende las regiones del ultravioleta al cercano infrarrojo del espectro electromagnético.

Para poder emplear STARLIGHT, es necesario disponer de 5 archivos en formato ASCII:

- 1. El espectro observado
- 2. El archivo de máscaras
- 3. El archivo con la base maestra
- 4. Un archivo de configuración
- 5. Un archivo de arranque

El archivo del espectro observado (o de entrada) debe contener 4 columnas que correspondan a: la longitud de onda (en angstroms), el valor del flujo para dicha longitud de onda, el error asociado a ese flujo y una bandera. La bandera es un número que sirve para señalar si un pixel es malo y, si es así, ignorarlo  $(''flag'' > 2)$ . Si no se cuenta con los errores, se puede especificar en el archivo de configuración. De esta forma, STARLIGHT estimará los errores a partir de la señal a ruido  $(S/N)$  que se tenga en dicha región.

Es muy importante que el espectro observado esté en un sistema en reposo, de lo contrario, STARLIGHT no realizará un buen ajuste por el corrimiento al rojo del espectro.

 $El$  archivo de máscaras incluye información de las regiones del espectro observado que se van a omitir. Por lo general, estas regiones corresponden a líneas de emisión y a zonas del espectro observado sin información del flujo (hoyos).

 $El$  archivo de la base maestra contiene la información de las bases, o bien, la población de un grupo estrellas, utilizadas para realizar la síntesis poblacional. En su primera línea se especifica el número de  $n$  bases a utilizar seguido de  $n$ líneas. Dada una base j-ésima, se debe proporcionar la siguiente información.

- 1. El nombre del archivo que contiene el espectro *j*-ésimo.
- 2. Su edad en años.
- 3. Su metalicidad.
- 4. Un apodo para la componente j-ésima ( $< 16$  caracteres)
- 5. La fracción de masa estelar que conserva la componente j-ésima después de  $t_i$  años.
- 6. El valor de la bandera que especifica que extinción posee dicha componente. Se recomienda no utilizar esta opción a menos que haya una buena justificación y se tenga cuidado al interpretar los resultados.
- 7. El cociente  $\alpha$ /Fe de la componente j-ésima.

STARLIGHT solo necesita los datos de las columnas 1 y 6 para poder trabajar. Los demás son utilizados para producir una salida más informativa.

En cuanto a los archivos bases, deben de encontrarse en un directorio específico denominado "base-dir". La información de cada base es el espectro electromagnético de acuerdo a la edad y metalicidad de una población estelar.

Si bien, la base de datos es la esencia de nuestro modelo (pues de las bases elementales se va a obtener un espectro, el cual se va a ajustar al espectro observado), el archivo de configuración contiene todos los parámetros técnicos que controla STARLIGHT. Especifica cosas como:

- 1. La región de la cual se obtendrá el valor de normalización del espectro.
- 2. Los límites de la extinción
- 3. Parámetros cinemáticos
- 4. Si hay elementos raros en el espectro (hoyos o flujos infinitos), ¿Cómo debe proceder? ¿Los debe eliminar?

 $El archivo de arranque$  le dice a STARLIGHT dónde se encuentran y cómo llamar a los demás archivos así como una serie de especificaciones que incluyen:

- 1. El nombre del archivo de salida.
- 2. Un número aleatorio.
- 3. Los límites superior e inferior de donde se va a extraer el cociente señal a ruido (S/N).
- 4. Las longitudes de onda inicial y final del espectro observado.
- 5. El espaciamiento entre las longitudes de onda  $(\Delta \lambda)$ .
- 6. Un factor para corregir la  $\chi^2$  si es que los errores se salieron de control.
- 7. La opción de ajustar o no los parámetros cinemáticos.
- 8. Si el archivo de entrada posee o no las columnas de errores y/o banderas.

Seguido de estos datos, a continuación se introducen los N espectros observados a ajustar bajo el siguiente formato:

 $"archivo de entrada" "archivo de configuracion" "archivo base"$  $"archivo de mascaras" "Ley de atenuacion" "Velocidad central inicial"$  $"Velocidad de dispersion inicial" "archivo de salida"$ 

Donde, la "Ley de atenuación" o enrojecimiento producida por el polvo puede ser la ley de CCM (Cardelli et al. 1989), CAL (Calzetti et al. 1999), entre otras 9 opciones. También se puede agregar una opción personal.

En cuanto los parámetros cinemáticos ( $V_0$  y  $V_d$ ), se puede especificar en el archivo si se desean ajustar (para lo cual es necesario dar los siguientes valores  $V_0 = 0$ ,  $V_d = 150 \, km/s$  o no. En caso de que no se vaya a realizar el ajuste, es necesario especificar dichos valores en el archivo de arranque antes de comenzar a modelar.

Finalmente, si todo es correcto, se ejecuta STARLIGHT. El archivo de salida nos da información sobre:

- 1. El archivo de arranque.
- 2. El remuestreo del espectro observado.
- 3. El valor del flujo en la región del continuo para realizar una normalización.
- 4. El valor del cociente señal a ruido  $(S/N)$ .
- 5. El n´umero de elementos de la base que se utilizaron para realizar el ajuste
- 6. El porcentaje de la desviación promedio sobre todos los pixeles ajustados.
- 7. La masa actual y la masa inicial del objeto (si es que el flujo tiene una buena calibración y si su base espectral son SSP en unidades apropiadas).
- 8. Los valores ajustados de la cinemática del objeto.

Seguido de todos estos resultados<sup>1</sup>, a continuación viene un resumen de la síntesis poblacional estelar del objeto, a partir de las n bases utilizadas para crearlo. Para cada una, se especifica: Su contribución en el espectro (porcentaje), masa pesada en luz, edad, metalicidad, cociente (L/M), masa pesada en

<sup>&</sup>lt;sup>1</sup>Además de los ya mencionados, hay información extra que no fue necesaria para la realización de esta tesis pero se invita al lector a consultarla en el artículo original (Cid Fernandes 2007)

estrellas, cociente  $\alpha$ /Fe, el valor de la  $\chi^2$ , etc.

Y finalmente, el espectro ajustado, con una estructura similar al espectro observado. De esta manera se puede obtener la gráfica del espectro ajustado  $(\lambda \ vs \ flujo).$ 

Hay que enfatizar que el espectro ajustado esta normalizado, por lo que para obtener el valor "real" del flujo en cada longitud de onda, es necesario multiplicarlo por el factor de normalización.

Este programa es muy útil para la obtención del espectro estelar de una galaxia. Si el ajuste es bueno, se le puede restar al espectro original para obtener el espectro de emisión de la galaxia (su componente gaseosa).

## Apéndice B

# Ajuste de líneas a partir del Espectro de Emisión

Para reproducir los resultados obtenidos por Cid-Fernandes (2007), se analizaron los espectros de un par de galaxias que están en la base de datos tanto de STARLIGHT como de MaNGA. Estos espectros son los espectros originales de ´ las galaxias, es decir, tienen contribución tanto estelar como del gas contenido en las respectivas galaxias. Los valores de los flujos de las líneas en emisión características de los diagramas BPT, se obtienen a partir del espectro de emisión por lo que se tuvo que realizar un modelo de síntesis de población estelar para restarlo del espectro original. Esta síntesis de población estelar se realizó con el código STARLIGHT (Cid Fernandes et al. 2007) versión 5 y para ello fue necesario la obtención de los 5 archivos ASCII.

Los archivos de entrada fueron extraídos a partir de los archivos \*.fits que fueron descargados directamente de la página de SDSS  $DR7<sup>1</sup>$  gracias a que es un survey público.

Los espectros descargados ya estaban calibrados, sin embargo, no existía ninguna corrección al corrimiento al rojo y se tuvieron que transformar las imágenes \*.fits en archivos ASCII. Empleando el software IRAF y de forma más específica, una subrutina llamada "dopcor", fue posible trasladar el espectro a un sistema en reposo a partir del valor de su corrimiento al rojo. En caso de no conocer este valor, es posible calcularlo con la longitud de onda en reposo  $(\lambda_{real})$ de las líneas. Identificando a una de esas líneas en el espectro observado, se toma el valor de su longitud de onda central  $(\lambda_{obs})$  y se aplica la siguiente ecuación:

$$
z = \frac{\lambda_{obs}}{\lambda_{real}} - 1
$$
 (B.1)

<sup>1</sup>cas.sdss.org/dr7/en/tools/explore/obj.asp

Una de las líneas más utilizadas para realizar este cálculo, es  $H\alpha$  debido a que es una de las l´ıneas m´as prominentes en este tipo de galaxias, por lo cual es fácil identificarla.

Con el espectro observado ya en reposo, se aplicó nuevamente otra subrutina de IRAF: "wspectext". Ésta, extrae la información de la imagen \*.fits transformándola en un archivo ASCII.

Se creó así, un archivo de entrada con todas las columnas salvo la que tenía el valor de las marcas. Los dem´as archivos, as´ı como la base maestra de poblaciones estelares, fueron descargados directamente de la p´agina de Cid-Fernandes. Para hacer el ajuste lo más consistente posible, se utilizó el mismo archivo base que  $\acute{e}l$  empleo, BS que, como ya se explicó, es una base de 150 poblaciones estelares que poseen 6 metalicidades y 25 edades diferentes.

Una vez obtenidos todos los archivos, se corrío STARLIGHT. Del archivo de salida, solo se consideraron el espectro modelado y su factor de normalización. Dicho espectro se graficó contra el espectro observado mostrándose dicho resultado en la figura B.1.

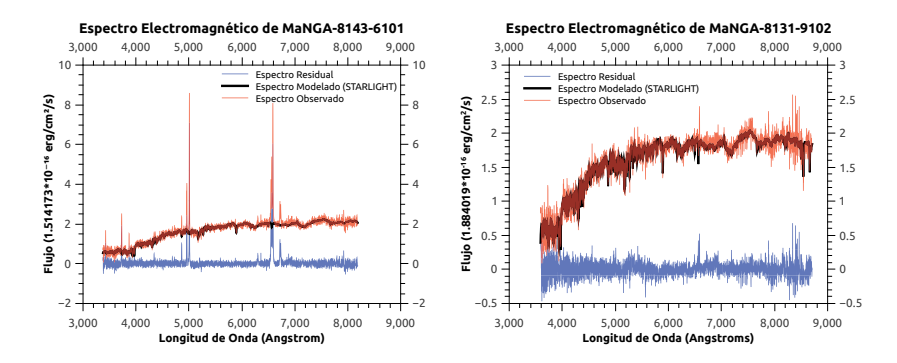

Figura B.1: De izquierda a derecha. Espectros de MaNGA-8143-6101 y MaNGA-8131- 9102.

Recordando que el espectro modelado por STARLIGHT corresponde únicamente a la componente estelar, la resta entre el espectro observado y el obtenido, nos da como resultado el espectro residual que corresponde al espectro de la componente gaseosa de la galaxia.

En la figura B.1 es posible visualizar ambos espectros residuales, d´onde se pueden ver las diferentes líneas de emisión siendo más claras en MaNGA-8143-6101 a diferencia de MaNGA-8131-9102.

A continuación, se empleo la subrutina "splot" de IRAF para modelar las líneas de emisión características del diagrama BPT que involucra a la línea  $[N_{II}]\lambda$  6584. El ajuste realizado a dichas líneas fue gaussiano del cual se obtuvieron los valores de sus flujos. Con ellos, se realizaron nuevamente los cocientes y se compararon con los resultados de Cid-Fernandes dentro del diagrama de diagnóstico (ver Figura B.2). Se puede notar que la posición de las galaxias no var´ıa demasiado de los resultados de Cid-Fernandes al emplear los valores obtenidos del ajuste gaussiano.

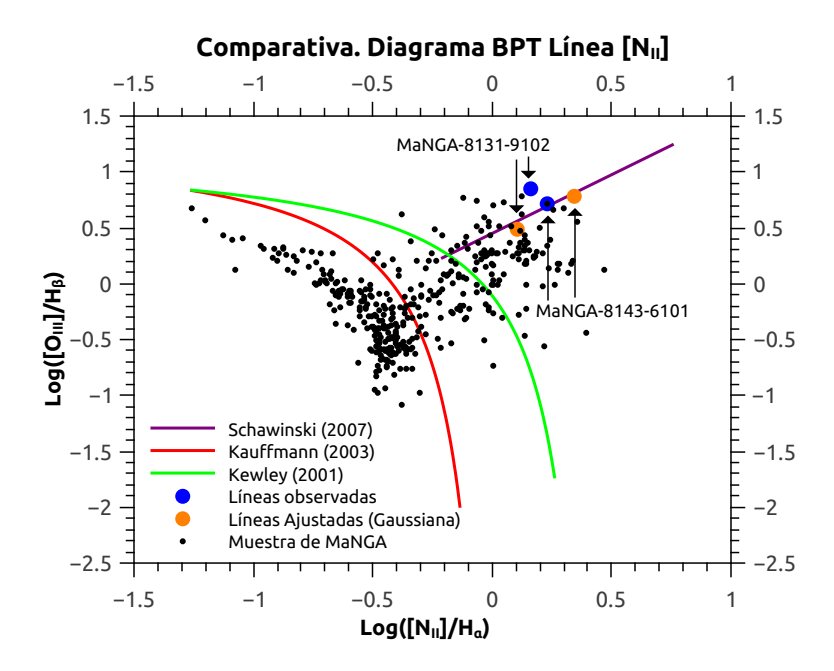

Figura B.2: Comparación de las posiciones de las galaxias dentro del diagrama BPT. Los puntos azules corresponden a los datos obtenidos por Cid-Fernandes y los puntos naranjas a los datos obtenidos del ajuste gaussiano con "splot". No hay una gran variación en sus posiciones.

Después de verificar que el procedimiento realizado con el programa STARLIGHT y el ajuste de gaussiano de las líneas en emisión con "splot "puede reproducir los resultados reportados por Cid-Fernandes para una pequeña submuestra de galaxias, se procedió a accesar a la base de datos de STARLIGHT para obtener los diagramas BPT de las galaxias de MaNGA.
## Apéndice C

# Procedimiento para realizar el ajuste de las líneas de emisión

El procedimiento que se va a describir a continuación se aplicó tanto para el espectro del pixel central como para el espectro de la región integrada. Se ajustaron las líneas alrededor de  $H_{\alpha}$ , que incluyen a los dobletes de [N<sub>II</sub>] y [S<sub>II</sub>] empleando un modelo gaussiano pues en el capítulo 3 se concluyó que ninguna de las 7 galaxias muestra componente ancha en  $H_\beta$ . El ajuste se realizó con el programa specfit de IRAF.

Un paso preliminar, es el de trasladar a la galaxia a un sistema en reposo. Para ello se utilizó la rutina *dopcor* y solo fue necesario conocer el valor de los corrimientos al rojo.

## C.0.1. Paso 1.- Calibración de la longitud de onda y transformación de los archivos \*.fits

Para trabajar apropiadamente con specfit, se tiene que definir el intervalo de longitud de onda que abarcan los espectros de las im´agenes \*.fits, si se debe linealizar (en caso de que este en escala logarítmica), así como definir a  $\Delta \lambda$ . La rutina dispcor realiza esta calibración. Para los espectros de MaNGA solo fue necesario definir  $\Delta \lambda = 1$  ya que estaban linealizados. Así mismo, los resultados los muestra en archivos tipo  $\overline{a}$ . En externa esta transformación ya que la rutina specfit no trabaja directamente con archivos \*.fits debido a que es un c´odigo viejo y no se ha actualizado, sin embargo, si puede trabajar con imágenes tipo \*.imh.

#### C.0.2. Paso 2.- Crear archivos con las condiciones iniciales

Specfit necesita un archivo de entrada el cual utlizará para realizar el ajuste de las l´ıneas. Este archivo debe especificar el n´umero de ajustes a realizar, el tipo de ajuste para el continuo (linear, logarimico o ley de potencias), las longitudes de onda de los centroides de las l´ıneas a ajustar, un posible valor de la anchura de las l´ıneas, un aproximado del valor del flujo de la l´ınea y el tipo de ajuste (gaussiano, lorentziano, entre otros). Para todos los ajustes, se propone un intervalo donde el programa tiene libertad para realizar el mejor modelo. Para las 7 galaxias se utiliz´o el mismo archivo inicial con las siguientes especificaciones:

- 1. Un archivo que realizó 7 ajustes: del continuo, de las líneas delgadas  $H_{\alpha}$ , el doblete de [NII], el doblete de [SII] y la componente ancha de  $H_{\alpha}$ , abarcando un intervalo que va de los  $6400 \text{ Å}$  a los  $6800 \text{ Å}$ .
- 2. El ajuste del continuo se realizó de forma lineal pues los espectros de emisión no parecían ser una ley de potencias. En algunos casos, el continuo no se encontraba cercano al 0 por lo que se tuvo que dar un valor inicial.
- 3. Los valores de los centroides correspondieron al valor de la longitud de onda donde se da la emisi´on en un sistema en reposo pues los espectros ya habían sido corregidos. En el caso de la componente ancha de  $H_{\alpha}$  se dejó libre este parámetro pues no necesariamente la fuente de emisión (el agujero negro) se encuentra en este sistema.
- 4. El ajuste de las líneas fue del tipo gaussiano. Éste nos da información sobre el valor de la longitud de onda del centroide, así como de su  $\sigma$ , el ´area bajo la curva y el flujo asociado.

Así mismo, se tuvieron otro tipo de consideraciones para realizar el ajuste de las líneas que fueron:

- 1. Especificar que el primer ajuste a realizar sería el de la componente delgada de  $H_{\alpha}$ .
- 2. En base a su ancho y debido a que todas las líneas de emisión tienen el mismo origen (la misma fuente de emisión), la angostura de todas las demás líneas se fijaron tomando como referencia a la de  $H_{\alpha}$ .
- 3. Esto nos deja a su componente ancha libre, cuyo ajuste debe complementar a las demás para que la superposición de todas sea similar al espectro gaseoso.

Con dichas consideraciones, se realizaron los ajustes para las 7 galaxias, tanto del espectro del pixel central como del espectro de la región integrada.

### C.0.3. Paso 3.- Minimización del espectro ajustado

El primer ajuste que realiza specfit lo hace al pie de la letra, tal y como fue indicado por el archivo de entrada por lo que puede que no se un buen ajuste y algunos valores (como los flujos de las l´ıneas) sean muy diferentes al espectro observado dándonos un valor para  $\chi^2$  bastante grande. Sin embargo, la rutina puede minimizar este ajuste al realizar varias iteraciones. Con los datos del primer ajuste, se realizó una minimización utilizando un algoritmo de Marquardt, el cual realiza el ajuste de los datos, flujo vs longitud de onda, hasta encontrar los mejores parámetros de la función que minimizan la desviación con respecto al espectro observado.

De esta forma, obtenemos espectros modelados cuya  $\chi^2$  pasó de valores de 120 (en el caso m´as dram´atico) a valores cercanos a 1 indicando que el ajuste era bastante bueno.

# **Bibliografía**

Abazajian, K. N., et al. 2009, ApJS, 182, 543.

Alam, S. et al. 2015, ApJS, arXiv:1501.00963.

Bundy, K et al. 2015, ApJ, arXiv:1412.1482.

Calzetti, D., Armus, L., Bohlin, R. C., Kinney, A. L., Koornneef. J. & Storchi-Bergmann, T. 1999, ApJ, 533, 682.

Cardelli, J. A., Clayton, G. C. & Mathis, J. S. 1989, ApJ, 345, 245.

Cid Fernandes, R., 2007 (astro.usfc.br/starlight/node/3)

Galloway, M. A., Willet, K. W., Forston, L. F., Cardamone, C. N., Schawinski, K., Cheung, E., Lintott, C. J., Masters, K. L., Melvin, T. & Simmons, B.D. 2015, MNRAS, 448, 3442.

Herrera-Endoqui, M., Díaz-García, S., Laurikainen, E. & Salo, H. 2015, A&A, 582, A86

Kauffmann, G., Heckman, T. M., Tremonti, C., Brinchmann, J., Charlot, S., White, S. D. M., Ridgway, S. E., Brinkmann, J., Fukugita, M., Hall, P.B., Ivezić, Z., Richards, G. T., & Schneider, D. P., 2003, MNRAS, 346, 1055.

Kewley, L. J, Dopita, M. A., Sutherland, R. S., Heisler, C. A. \$ Trevena, J. 2001, ApJ, 556, 121.

Kewley, L. J., Groves, B., Kauffmann, G. & Heckman, T. 2006, MNRAS, 372, 961.

Lintott, C. J., Schawinski, K., Slosar, A., Land, K., Bamford, S., Thomas, D., Raddick, M. J., Nichol, R. C., Szalay, A., Andreescu, D., Murray, P., van den Berg, J. 2008, MNRAS, 389, 1179

Marconi, A., Hunt, L. K. 2003, ApJ, 589:L21–L24.

Reines, A., Volonteri, M. 2015, ApJ, 813, 82.

Sánchez, S. F., Pérez, E., Sánchez-Blázquez, P., González, J.J., Rosales-Ortega, F.F., Cano-Díaz, M., López-Cobá, C., Marino, R. A., Gil de Paz, A., Mollá, M., López-Sánchez, A. R., Ascasibar, Y., Barrera-Ballesteros, J. 2015, RevMxAA, 00, ??-??

Sanchez, S. F., Pérez, E., Sánchez-Blázquez, P., García-Benito, R., Ibarra-Mede, H. J., González, J.J., Rosales-Ortega, F.F., Sánchez-Menguiano, L., Ascasibar, Y., Bitsakis, T., Law, D., Cano-Díaz, M., López-Cobá, C., Marino, R. A., Gil de Paz, A., López-Sánchez, A. R., Barrera-Ballesteros, J., Galbany, L., Mast, D., Abril-Melgarejo, V., Roman-Lopes, A. 2016, RevMxAA, 00, ??-??

Sani, E., Marconi, A., Hunt, L. K., Risaliti, G. 2011, MNRAS, 413, 1479.

Schawinski, K., Thomas, D., Sarzi, M., Maraston, C., Kaviraj, S., Joo, S., Yi, S. K., & Silk, J. 2007, MNRAS, 382, 1415.

Urry, C. M. & Padovani, P., 1995, Publications of the Astronomical Society of the Pacific, 107, 715, 803.

Walcher, J., Groves, B., Budavári, T. et al. 2011, Astrophys Space Sci, 331: 1.

[1] D. M. Elmegreen, "Galaxies & Galactic Struture", Prentice Hall College Div, 1997.

[2] Para la definición del bulbo consulté, E. Laurikainen, R. Peletier, D. Gadotti, "Galactic Bulges", Springer, Astrophysics and Space Science Library, 2016.

[3] D. E. Osterbrock, "Astrophysics of Gaseous Nebulae and Active Galactic Nuclei", University Science Books, 1989.

[4] E. Mediavilla, S. Arribas, M. Roth, J. Cepa-Nogué, F. Sánchez, "3D Spectroscopy in Astronomy: XVII Canary Island Winter School of Astrophysics", Cambridge University Press, 2010.

[5] Para una introducción básica a las teselaciones de Voronoi, consulte, S. Okabe, B. Boots y K. Sugihara, "Spatial Tessellations: Concepts and Applications of Voronoi Diagrams", John Wiley & Sons, 1992.